Západočeská univerzita v Plzni Fakulta aplikovaných věd Katedra kybernetiky

# BAKALÁŘSKÁ PRÁCE

Plzeň, 2016 **Jan Raděj** 

## ZÁPADOČESKÁ UNIVERZITA V PLZNI Fakulta aplikovaných věd Akademický rok: 2015/2016

 $\langle \widehat{w} \rangle$ 

# ZADÁNÍ BAKALÁŘSKÉ PRÁCE

(PROJEKTU, UMĚLECKÉHO DÍLA, UMĚLECKÉHO VÝKONU)

Jméno a příjmení: Jan RADĚJ Osobní číslo: A12B0631P B3918 Aplikované vědy a informatika Studijní program: Studijní obor: Kybernetika a řídicí technika Návrh, modelování a řízení všesměrového mobilního robotu Název tématu: Zadávající katedra: Katedra kybernetiky

### Zásady pro vypracování:

- 1. Navrhněte konstrukci všesměrového mobilního robotu.
- 2. Navrhněte HW řídicího systému mobilního robotu.
- 3. Vytvořte matematický model mobilního robotu.
- 4. Navrhněte řídicí algoritmus mobilního robotu.

Rozsah grafických prací: Rozsah kvalifikační práce: Forma zpracování bakalářské práce: Seznam odborné literatury:

 $\langle \widehat{\psi} \rangle$ 

dle potřeby 30-40 stránek A4 tištěná

Dodá vedoucí bakalářské práce.

Vedoucí bakalářské práce:

Datum zadání bakalářské práce: Termín odevzdání bakalářské práce: 13. května 2016

Ing. Miroslav Flídr, Ph.D. Katedra kybernetiky

1. listopadu 2015

Doc. RNDr. Miroslav Lávička, Ph.D. děkan

V Plzni dne 30. října 2015

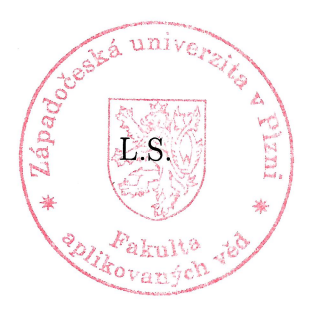

Prof. Ing. Josef Psutka, C.C. yedoucí katedry

## Prohlášení

Předkládám tímto k posouzení a obhajobě bakalářkou práci zpracovanou na závěr studia na Fakultě aplikovaných věd Západočeské univerzity v Plzni.

Prohlašuji, že jsem bakalářkou práci vypracoval samostatně a výhradně s použitím odborné literatury a pramenů, jejíž úplný seznam je součástí.

V Plzni dne ..................

....................... vlastnoruční podpis

## Poděkování

Tímto bych chtěl poděkovat Ing. Miroslavu Flídrovi, Ph.D. vedoucímu mé bakalářské práce za odborné vedení, užitečné rady a v neposlední řadě i za trpělivost a ochotu, kterou mi věnoval. Dále bych touto cestou chtěl poděkovat také své rodině a blízkým, kteří mne při studiu a psaní práce podporovali.

#### Abstrakt

Tato práce se zabývá návrhem řízení všesměrového tříkolového robotu. Prvním z cílů je porozumět problematice řízení všesměrového podvozku a popsat možnosti implementace všesměrového podvozku. V další části práce bude uveden popis zvoleného hardwaru a jednotlivých komponent. Ve třetí části následuje matematické odvození kinematického modelu robotu a následně jeho ověření v programovém prostředí MATLAB a Simulink.

Klíčová slova: Všesměrový robot, všesměrové kolo, MATLAB, matematický model, Simulink.

#### Abstract

The aim of this thesis is to provide a design for operating the omnidirectional three wheels robot. The first task is to understand the problematics of operating the omnidirectional landing gear and to describe options of implementation for this landing gear. The following part is devoted to a description of the chosen hardware and its individual components. The third chapter deals with a mathematical derivation of the kinematical model of the robot and its verification using the MATLAB software package and Simulink.

Key words: Omni-directional robot, omni-directional wheel, Matlab, mathematical model, Simulink.

# Obsah

<span id="page-6-0"></span>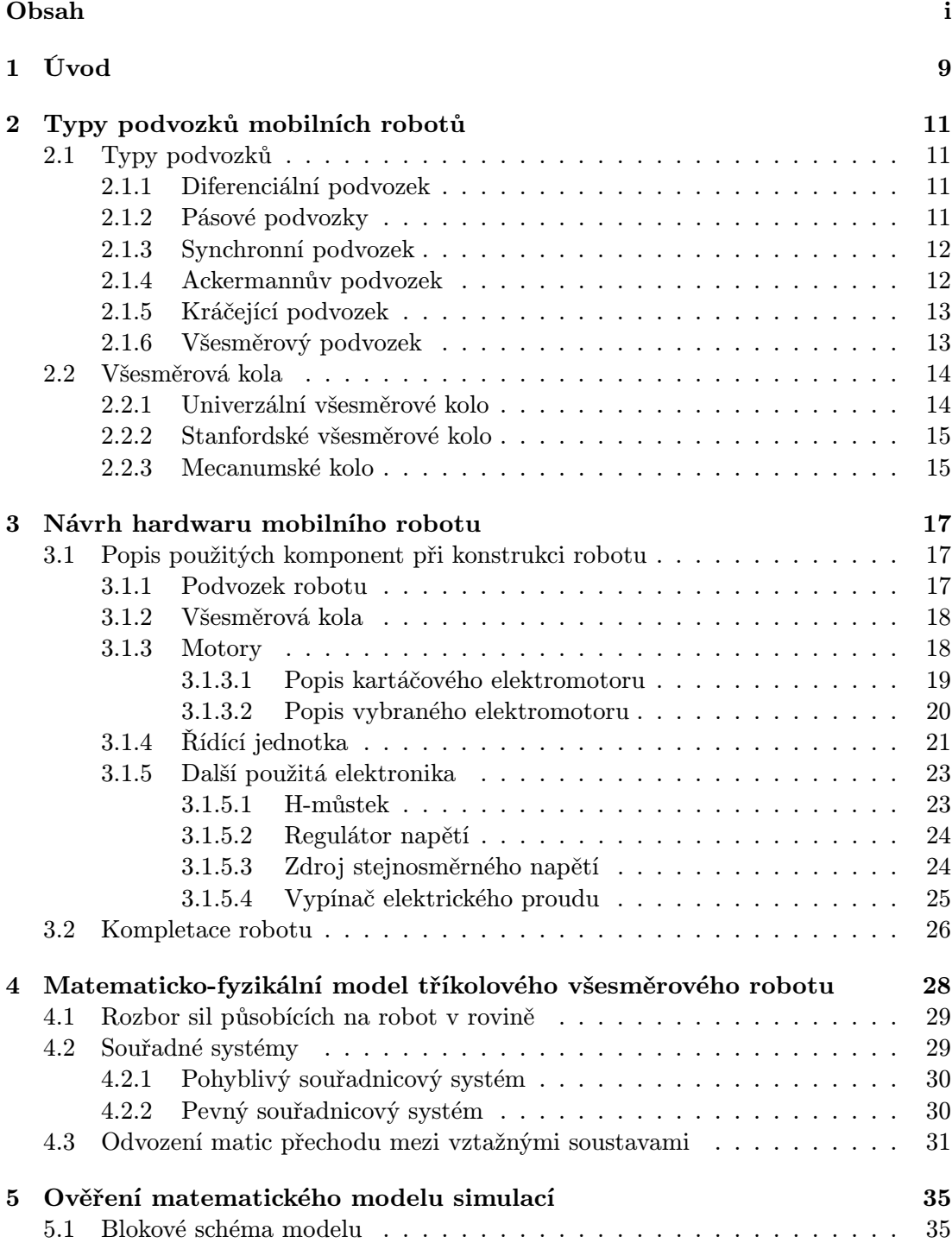

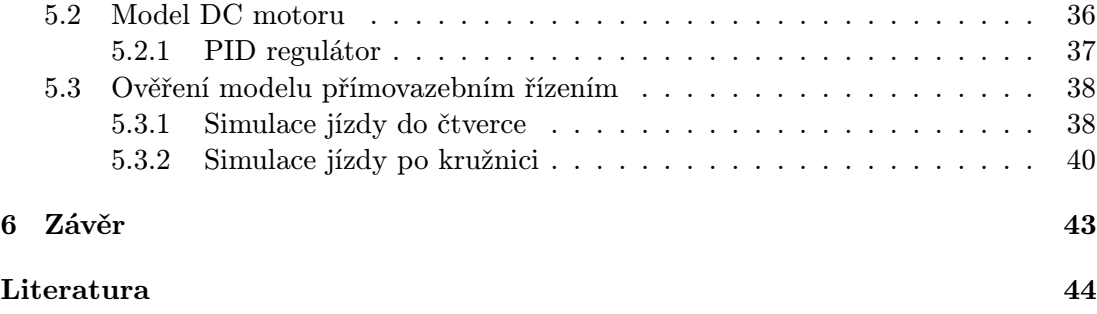

# <span id="page-8-0"></span>Kapitola 1

# Úvod

Slovo "Robot"poprvé použil český spisovatel Josef Čapek a do povědomí širší veřejnosti se dostalo až díky dílu jeho bratra R.U.R na začátku 20. let minulého století. V myslích lidí se ale, jako umělí pomocníci, začali objevovat už mnohem dříve. Například v řecké mytologii se vyskytovaly jako mechaničtí pomocníci, které si vyrobil bůh kovářství, Hefaistos. Další zmínky o robotech pocházejí z konce 15. století, kdy se našly návrhy mechanického rytíře od Leonarda Da Vinci.

Vývoj průmyslových robotů, které v továrnách usnadňují lidem práci a které známe dnes, se začal datovat až od poloviny padesátých let 20. století ve Spojených státech amerických. Jako první průmyslový robot je uváděn robot, pojmenovaný Unimate, který byl vyvinut inženýry Georgem Devolem a Joem Engelbergerem. Byl používán firmou General Motors pro zpracování kovů. Od té doby prošly roboty dlouhým vývojem a dnes se používají snad ve všech odvětvích průmyslu. [\[2\]](#page-43-1)

Pro průmyslové roboty existuje mnoho způsobů dělení, podle způsobu programování, podle účelu použití či podle autonomie. Jedním z nejzákladnějších dělení je rozdělení na roboty stacionární a mobilní. Stacionární roboty, jak už název napovídá, se nemohou pohybovat. Mohou to být například manipulátory v montážních halách a nebo dnes všudypřítomné CNC stroje.

Mobilní roboty procházejí v posledních letech velkým rozvojem. V průmyslu se na ně dá narazit jako na automatické vozíky, které transportují po halách díly a součástky. Často se také používají na místech, kam není pro člověka bezpečné chodit. Například z důvodů vysoké radiace nebo na těžko přístupných místech, jako jsou potrubí či jiná planeta. V domácnostech se můžeme setkat s běžně dostupnými automatickými vysavači a sekačkami na trávu, které jsou obvykle schopné vykonávat svoji práci bez většího zásahu člověka. Dalším příkladem mobilních robotů může být vývoj samořiditelných aut předními automobilkami.

Z výčtu příkladů mobilních robotů je zřejmé, že i mobilní roboty mají dál své dělení. Liší se především typem podvozků. Mezi nejčastěji užívané podvozky patří diferenciální, tříkolové, pásové nebo Ackermanovy podvozky. Tato práce se zabývá řízením všesměrových podvozků.

Všesměrové podvozky se v dnešní době dostávají stále více do obliby hlavně v místech, kde se neklade důraz na terénní vlastnosti robota, ale záleží více na obratnosti v malém prostoru. Dobrým příkladem mohou být vysokozdvižné vozíky ve skladech s betonovou podlahou nebo obdobné transportní plošiny. U obou těchto vozítek je důležitá především obratnost ve stísněných prostorách a přesun na dané místo pod libovolným úhlem.

Hlavním cílem práce je seznámit se se základní realizací všesměrového robota. Práce prochází základními kroky realizace, od návrhu samotného hardwaru podvozku, přes výběr součástek, až po odvození matematicko-fyzikálního modelu, následně také jeho

ověření a návrh přímovazebního řízení. Tato bakalářská práce by měla zároveň pomoci při návrhu zpětnovazebně řízeného mobilního robota a jeho fyzické realizaci. První část se bude práce zabývat seznámením se s různými typy podvozků, které se používají v praxi. Větší díl pak bude věnován podvozkům všesměrovým. Dále budou popsány i jednotlivé druhy všesměrových kol. Ve druhé části bude popsáno sestavení samotného robotu. Tato kapitola bude zahrnovat popis konkrétního všesměrového podvozku, koleček, motorů a další použité elektroniky. Další část práce bude věnována odvození matematicko-fyzikálních rovnic a jejich následnému ověření v programovacím prostředí Matlab. A ve čtvrté části bude popsán návrh přímovazebního řízení.

# <span id="page-10-0"></span>Kapitola 2

# Typy podvozků mobilních robotů

## <span id="page-10-1"></span>2.1 Typy podvozků

Jak již bylo řečeno v úvodu, typů podvozků existuje celá řada a každý typ má své výhody a nevýhody, svůj specifický systém řízení a proto se zpravidla využívají na jiných místech. Účel robotu je pevně spjat s výběrem typu podvozku. V následujících podkapitolách bude popsáno šest základních typů podvozků.

#### <span id="page-10-2"></span>2.1.1 Diferenciální podvozek

Diferenciální podvozek je jednoduchý podvozek s dvěma nezávisle poháněnými koly. Kola jsou usazená v jedné ose a umožňují robotu pohyb dopředu a zatáčet. Rovnováha robotu je zpravidla udržována opěrným bodem či body nebo pasivním kolečkem či kolečky. Podvozek nazýváme diferenciálním z důvodu, že změna úhlu natočení robotu je dána rozdílem rychlostí hnaných koleček.

Pro svou jednoduchost a spolehlivost se často vyskytuje u malých robotů používaných v budovách. Mezi jeho výhody patří jednoduchá a pevná konstrukce, z toho vyplývající nízká cena, a zároveň relativně přesná odometrie.

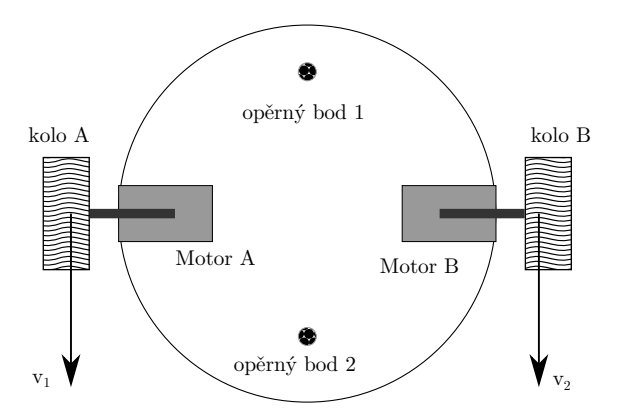

Obrázek 2.1: Schéma diferenciálního podvozku

#### <span id="page-10-3"></span>2.1.2 Pásové podvozky

Pásové podvozky se svojí kinematikou velmi podobají diferenciálním. Mají dva poháněné pásy, stejně jako diferenciální podvozky mají dvě poháněná kola. Šířka, délka a rozchod pásů má přímý vliv na manévrovací schopnosti robotu. Mezi výhody těchto podvozků patří především průchodnost terénem a robustnost. Mezi nevýhody pak opotřebování pásů třením o podklad a oproti kolovým robotům menší rychlost a větší energetická náročnost.

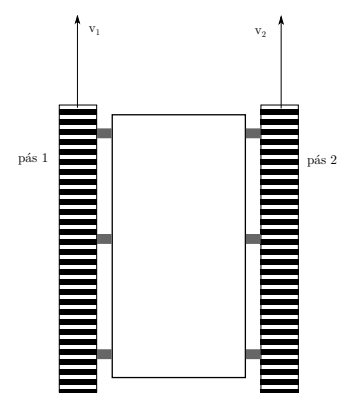

Obrázek 2.2: Schéma pásového podvozku

#### <span id="page-11-0"></span>2.1.3 Synchronní podvozek

Synchronní podvozek se skládá většinou ze tří někdy i čtyř kol, která jsou řízena tak, aby byla natočena vždy stejně do jednoho směru a měla i stejnou rychlost. Funguje to podobně, jako židle s otočnými kolečky, proto, aby mohla někam jet, se musí všechna kolečka natočit stejným směrem a poté se otáčet stejnou rychlostí. Velkou výhodou tohoto typu podvozku je jeho vysoká agilita. Při dobré konstrukci i relativně jednoduché řízení, neboť pro řízení takovéhoto robotu jsou potřeba v podstatě jen dva motory. Jeden, který se stará o rychlost, a druhý, který ovládá natočení koleček. Nevýhodou pak je složitost konstrukce a s ní spojené větší riziko poruchy a horší průchodnost terénem.

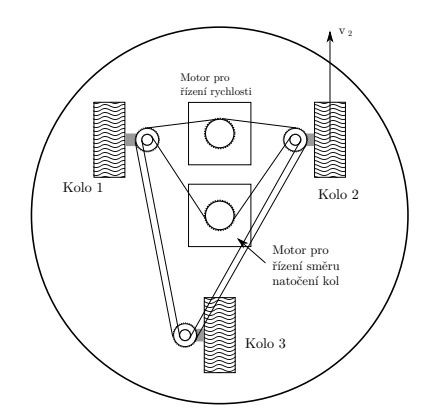

Obrázek 2.3: Schéma synchronního podvozku

#### <span id="page-11-1"></span>2.1.4 Ackermannův podvozek

Ackermanův podvozek je asi nejčastější podvozek, se kterým se lze setkat, i když ne zrovna u robotů. Je to běžný podvozek, který se používá u aut. Má převážně čtyři kola, často se ale používá i tříkolová varianta. Přední dvě kolečka (v případě tříkolové varianty jedno) se natáčejí a určují směr, kam robot pojede. Poháněná mohou být buď zadní, přední nebo i všechna kolečka.

Při zatáčení však u čtyřkolové varianty nastává problémem, kdy kola, která zatáčí, by při stejném natočení opisovala stejnou kružnici a docházelo by ke smyku předních kol a tím k většímu opotřebování pneumatik. Proto je nutné, aby se vnitřní kolo natočilo více než kolo vnější. Jinou trajektorii při zatáčení opisují také zadní kola. Tento problém se řeší použitím diferenciálu a nebo použitím vlastního motoru pro každé kolo. Při počítání odometrie se může výpočet zjednodušit použitím symbolického kola, které je umístěno uprostřed.

Mezi výhody těchto podvozků patří především vysoká nosnost, dobrá průchodnost terénem a ovladatelnost ve vyšších rychlostech. Hlavní nevýhodou je především horší schopnost manévrovat.

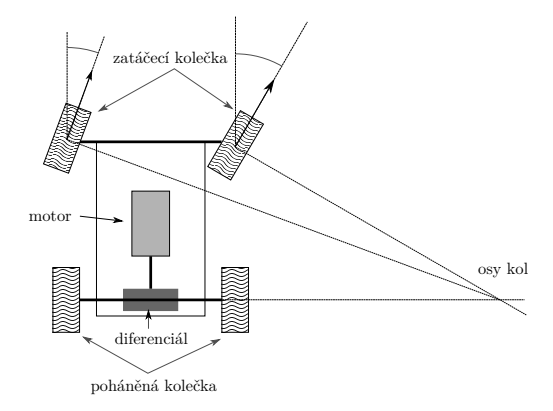

Obrázek 2.4: Schéma Ackermanova podvozku

#### <span id="page-12-0"></span>2.1.5 Kráčející podvozek

Kráčející podvozky jsou zatím stále spíše ve vývoji a v praxi je ještě není možné pořádně vidět. Jedná se o podvozky, které místo klasický kol využívají nohy. Počet nohou je různý a závisí na typu určení robotu, většinou se objevují dvou až osminohé varianty. Tento typ podvozku slibuje velkou obratnost a průchodnost terénem, naráží ale na vysokou cenu a konstrukční a řídící náročnost.

#### <span id="page-12-1"></span>2.1.6 Všesměrový podvozek

Všesměrové podvozky fungují na principu všesměrových kol, viz. kapitola [2.2.](#page-13-0) Podvozky mají většinou tři nebo čtyři všesměrová kolečka, každé poháněné jiným motorem. Jejich uspořádání závisí na typu použitých kol a účelu robotu. Jak už napovídá název, díky typu použitých kol a jejich rozložení, může podvozek vyrazit jakýmkoli směrem bez nutnosti změny orientace. Zároveň je podvozek schopný i rotace kolem své osy. To znamená, že na dané místo se dokáže přemístit po nejkratší možné trajektorii – po přímce – a současně přijet pod stanoveným úhlem.

Výhodou těchto podvozků velká je agilita v malých prostorách. Nevýhodou je pak vyšší cena spojená s konstrukční náročností a nutností mít více motorů. Dále také horší průchodnost terénem, ve kterém zvládne překonávat překážky pouze do poloviny výšky pasivního válečku kola.

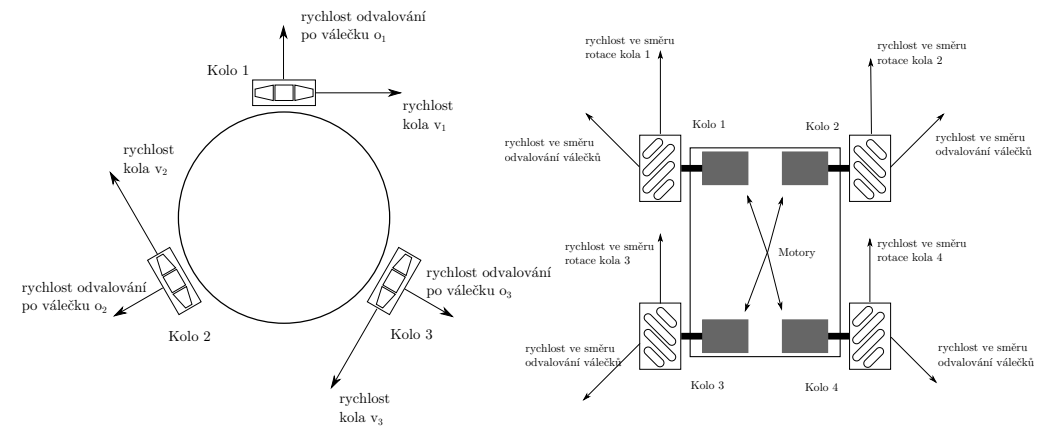

<span id="page-13-2"></span>Obrázek 2.5: Schéma všesměrového podvozku s koly uspořádanými do kruhu.

<span id="page-13-3"></span>Obrázek 2.6: Schéma všesměrového podvozku s klasickým uspořádáním kol.

### <span id="page-13-0"></span>2.2 Všesměrová kola

Všesměrové kolo se dá představit jako obyčejné kolo, které má na svém obvodu kolmo na osu otáčení kola upevněné valivé elementy ve formě válečku nebo soudečku. Poháněn je pouze náboj kola, válečky se mohou otáčet volně. Kolo se tedy může pohybovat ve směru otáčení svého náboje, ale i kolmo na něj.

- Pokud kolo rotuje kolem své osy, pohybuje se ve směru rotace a pasivní valivý prvek je v klidu.
- Pokud je náboj fixován, kolo se může pohybovat po valivých elementech ve směru osy náboje kola.

Složením těchto pohybů se vhodně zkonstruovaný podvozek, který je vybaven takovýmito koly, může pohybovat do všech směrů, bez nutnosti měnit svoji orientaci, nebo rotovat na místě kolem své osy.

První zmínky o všesměrovém kole se dají dohledat již v roce 592 před Kristem, v popisu proroka Ezechiela. Zmínka obsahuje popis stroje cizích bytostí. Kola tohoto stroje svými vlastnostmi odpovídají vlastnostem dnešního všesměrového kola.

Lidmi bylo všesměrové kolo objeveno o více než 2000 let později zásluhou J.Grabowieckiho, který si ho nechal patentovat roku 1919.

Jednotlivé druhy všesměrových kol používané v dnešní době budou popsány v následující části.

#### <span id="page-13-1"></span>2.2.1 Univerzální všesměrové kolo

Univerzální všesměrové kolo je nejjednodušším typem všesměrových kol. Jedná se v podstatě o stejný typ kola, který si dal patentovat J.Grabowiecki roku 1919. Valivé elementy mají podobu válečků a obvykle mezi sebou mají velké mezery, čímž pohyb po obvodu není rovnoměrným pohybem po kružnici a při jízdě vznikají vibrace. Tato vada se odstraňuje použitím dvou kol, kdy se dvě kola dají vedle sebe tak, aby válečky na jednom překrývaly mezery mezi válečky na druhém kole. Při bočním pohledu se tak vytvoří přesnější kružnice, viz obrázek [2.8.](#page-14-2)

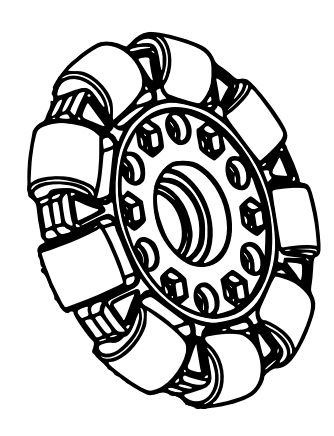

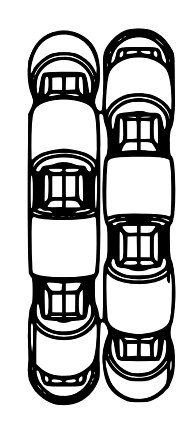

Obrázek 2.7: Univerzální všesměrové kolo s válečkovitými valivými elementy. [\[21\]](#page-44-0)

<span id="page-14-2"></span>Obrázek 2.8: Univerzání kola vedle sebe posunutá, aby tvořila lepší kruh. [\[21\]](#page-44-0)

#### <span id="page-14-0"></span>2.2.2 Stanfordské všesměrové kolo

Jedná se o vylepšené univerzální kolo. Snahou je, aby se tvar kola z profilu podobal co nejvíce kruhu. Proto byly valivé elementy ve tvaru válečku nahrazeny soudkovitými a přizpůsobilo se i uchycení soudků. I u tohoto typu kol se stejně jako u předchozí varianty používá, pro dosažení lepších výsledků, dvojice kol vedle sebe.

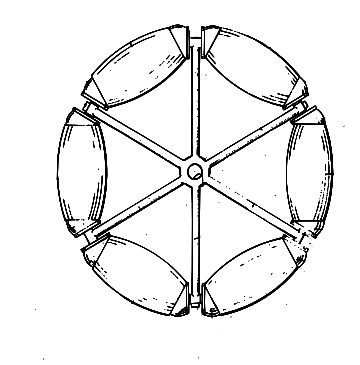

Obrázek 2.9: Kolo stanfordského typu, kde byly válečky nahrazeny elementy soudkovitého tvaru. [\[15\]](#page-44-1)

U obou těchto variant koleček se využívá uspořádání do kruhu, viz obrázek [2.5.](#page-13-2) Je možné použít tři a více koleček. U následujícího typu kol jsou kolečka rozložena na podvozku klasickým způsobem vždy dvě a dvě v jedné ose, viz obrázek [2.6.](#page-13-3)

#### <span id="page-14-1"></span>2.2.3 Mecanumské kolo

Mecanumské kolo, někdy také nazývané Švédské kolo či Ilon kolo, je výsledkem vývoje všesměrových koleček. Vzniklo v roce 1973 ve švédské firmě Mecanum AB, kde ho vymyslel výzkumník Bengt Ilon. Z toho plynou všechny tři používané názvy.

Tento typ kola se od ostatních liší tak, že valivé elementy ve tvaru soudků jsou uchyceny na obvodu kola pod úhlem 45◦ . Tvar soudků je navržen tak, aby při pohledu

z boku silueta kolečka věrně napodobovala kruh. Běžně se používají dva typy uchycení valivých elementů. Buď je soudek uchycen pouze jedním úchytem uprostřed elementu, viz obrázek [2.10,](#page-15-0) nebo je držen dvěma úchyty na krajích, viz obrázek [2.11.](#page-15-1)

Tato kola se na rozdíl od předchozích typů montují k podvozku jako klasická kola, to znamená vždy dvě a dvě kola v jedné ose. Zároveň, aby byly zachovány výhody všesměrového podvozku, se kola rozmisťují tak, aby ta se stejnou orientací válečků byla úhlopříčně na druhé straně podvozku, jako je to naznačeno na obrázku [2.6.](#page-13-3) Takto umístěná kolečka nejlépe přenáší sílu v kolmém směru na osu otáčení, při pohybu do strany musí vyvinout větší rychlost.

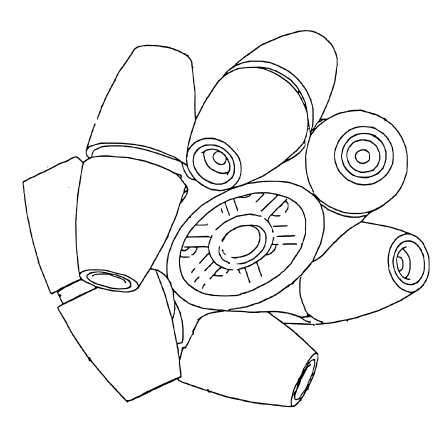

<span id="page-15-0"></span>Obrázek 2.10: Mecanumské kolo s valivými elementy tvořenými dvěma částmi a chycenými uprostřed. [\[17\]](#page-44-2)

<span id="page-15-1"></span>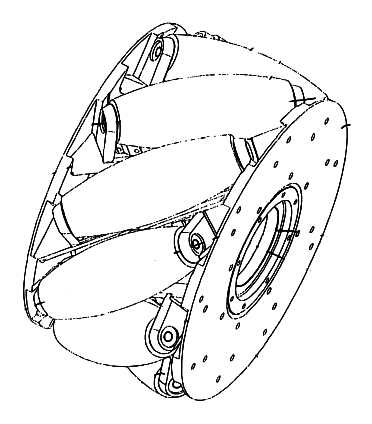

Obrázek 2.11: Všesměrové kolo mecanumského typu se soudky chycenými dvěma úchyty po stranách. [\[16\]](#page-44-3)

# <span id="page-16-0"></span>Kapitola 3

# Návrh hardwaru mobilního robotu

Jak již značí název, tato kapitola se bude zaobírat hardwarovou stránkou robotu. První část se zaměřuje na detailní popis jednotlivých částí hardwaru a důvodem jejich zvolení. Další část této kapitoly se zabývá postupem při kompletaci robotu, je zde popsán postup montáže i potíže, které musely být při smontovávání řešeny.

## <span id="page-16-1"></span>3.1 Popis použitých komponent při konstrukci robotu

Součástek k sestavení mobilního robotu je potřeba relativně velké množství. V této podkapitole bude uveden obecný i konkrétní popis uvedených komponentů.

### <span id="page-16-2"></span>3.1.1 Podvozek robotu

Podvozek je důležitá součást každého robotu, při výběru materiálu je kladen důraz na pevnost, tuhost a hmotnost materiálu. Pro materiál podvozku tohoto robotu byla zvolena 4 milimetry silná polyvinylchloridová deska (zkráceně deska z PVC), vyniká tuhostí a nízkou hmotností. Dále díky tomu, že je materiál poměrně měkký, nechá se snadno obrábět a přizpůsobit uchycení komponent. Deska použitá přímo na robotu má kruhový tvar o poloměru sto deset milimetrů s výřezy pro kola. Ta jsou umístěna po obvodu desky. Kola mezi sebou svírají úhel 120◦ . Zespoda desky jsou uchyceny motory. Nedaleko středu desky je vytvořen otvor pro vyvedení kabelů od motorů a enkodérů.

Atributy jako tvar, materiál a rozměr desky byly voleny s ohledem na co nejnižší hmotnost, aby robot mohl být co možná nejhbitější. To by mělo mít příznivý dopad na řízení robotu.

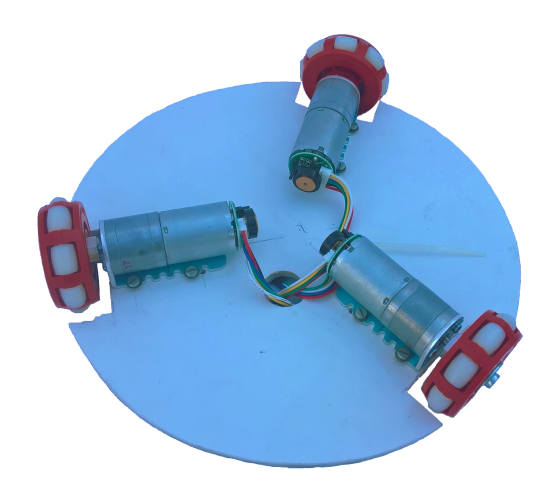

Obrázek 3.1: Všesměrový podvozek s koly a motory (zespoda)

### <span id="page-17-2"></span><span id="page-17-0"></span>3.1.2 Všesměrová kola

Výběr typu všesměrových kol ovlivní chování celého robotu a projeví se i v jeho řízení. Nakonec v tomto případě byla vybrána plastová univerzální všesměrová kola od firmy Kornylak, složena pouze z jednoho kola. Průměr použitých kol je padesát milimetrů, jejich šířka je sedmnáct milimetrů a každé z nich je vybaveno osmi válečky o průměru deset milimetrů a délce dvanáct milimetrů. Z čehož vyplývá, že robot dokáže překonávat překážky do výšky maximálně půl centimetru.

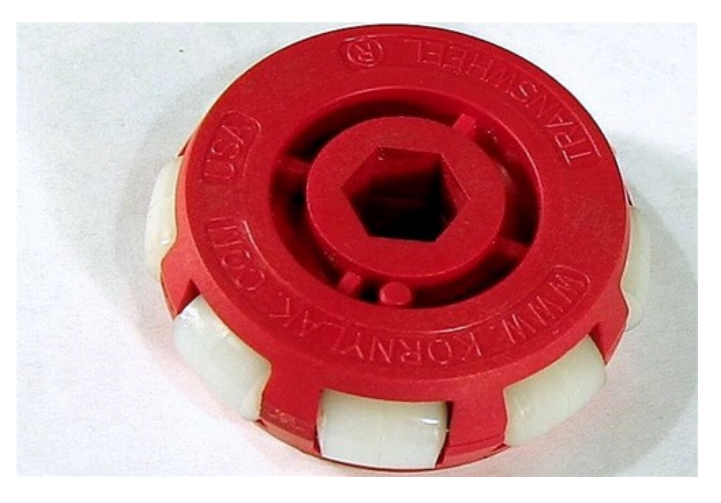

Obrázek 3.2: Použité všesměrové kolečko [\[18\]](#page-44-4)

#### <span id="page-17-1"></span>3.1.3 Motory

Hnací ústrojí robotu je dalším důležitým aspektem. Existuje celá řada druhů stejnosměrných elektrických motorů, jako příklad by se nechaly uvést:

#### • Kartáčové komutátorové motory

Jsou asi nejběžnějšími elektromotory hlavně kvůli ceně a jednoduchosti. Často se vyskytují v drobných domácích spotřebičích. Právě tento typ elektromotoru byl vybrán pro pohon robotu a detailnější princip jeho fungování bude popsán níže.[\[5\]](#page-43-2)

Tento elektromotor je hodně podobný předchozímu kartáčovému motoru. Je však možné jej provozovat jak na stejnosměrný, tak i na střídavý elektrický proud. Rotor je tvořen kotvou zapojenou v sérii se statorem. Tyto motory mají největší točivý moment v nízkých otáčkách a se zvyšujícími otáčkami klesá na minimum.[\[5\]](#page-43-2)

#### • Stejnosměrný BLDC motor

BLDC motor (Brushless DC motor) je svou strukturou hodně podobný třífázovému synchronnímu motoru na střídavý proud. Stator je tvořen třemi budícími vynutími zapojenými do hvězdy. U menších motůrků se mohou objevit vynutí pouze dvě. Stejnosměrné napětí se pak připojuje střídavě ke dvěma vinutím. Rotor je tvořen permanentními magnety.[\[5\]](#page-43-2)

#### <span id="page-18-0"></span>3.1.3.1 Popis kartáčového elektromotoru

Tento typ motoru je, stejně jako většina ostatních motorů, tvořen rotorovou a statorovou částí. Rotor motoru ve většině případů tvoří trojice pólových nástavců, kolem kterých jsou navinuty cívky elektromagnetů. Požívají se tři, aby se minimalizovala možnost zaseknutí. Naproti tomu stator představují dva permanentní magnety usazené naproti sobě, viz obrázek [3.3.](#page-18-1) K rotaci dochází přepínáním polarity proudu přiváděného k elektromagnetům pomocí komutátoru. Elektrický proud je ke komutátoru, který je součástí rotoru přiváděn pomocí tzv. kartáčů, odtud pochází název kartáčový nebo také komutátorový motor. Rychlost motorů se řídí velikostí přiváděného napětí. Nejčastěji je to realizováno pomocí pulsně šířkové modulace, zkráceně  $\mathrm{PWM}^1$  $\mathrm{PWM}^1$ . Nevýhoda tohoto řízení spočívá v generování šumu, který se buď musí filtrovat, nebo je nutné použít vysokofrekvenční spínání. Díky neustálému spínání se do obvodu uvolňuje krátkodobě více proudu, to sebou přináší výhodu většího okamžitého točivého momentu. Díky komunikátoru mají však kartáčové motory menší účinnost. Nikdy u nich nejde tedy dosáhnout účinnosti BLDC nebo střídavých motorů.[\[5\]](#page-43-2)

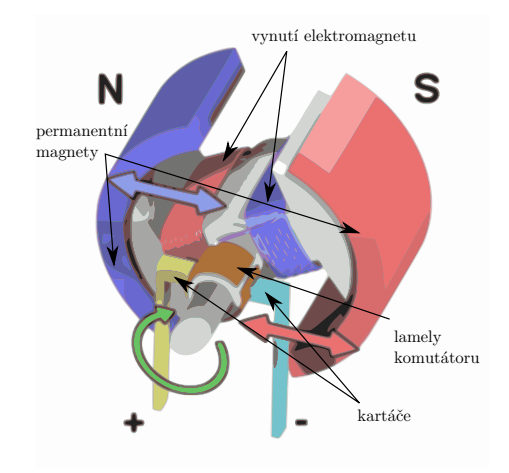

<span id="page-18-1"></span>Obrázek 3.3: Schéma kartáčového motoru [\[19\]](#page-44-5)

<span id="page-18-2"></span><sup>1</sup>PWM je zkratka pro pojem pulsně šířková modulace, což je modulace pro přenos analogového signálu pomocí dvouhodnotového signálu. Hodnota přenášeného signálu se transformuje jako poměr stavů zapnuto/vypnuto

#### <span id="page-19-0"></span>3.1.3.2 Popis vybraného elektromotoru

Na robot byly použity elektromotory Metal Gearmotor. Tento elektromotor má kovové pouzdro válcového tvaru o průměru dvacet pět milimetrů a délce padesát čtyři milimetrů. Na konci kovového těla je motor vybaven kvadraturním enkodérem, dále je motor osazen kovovou převodovkou. K motoru byly přiloženy také praktické kovové úchyty.

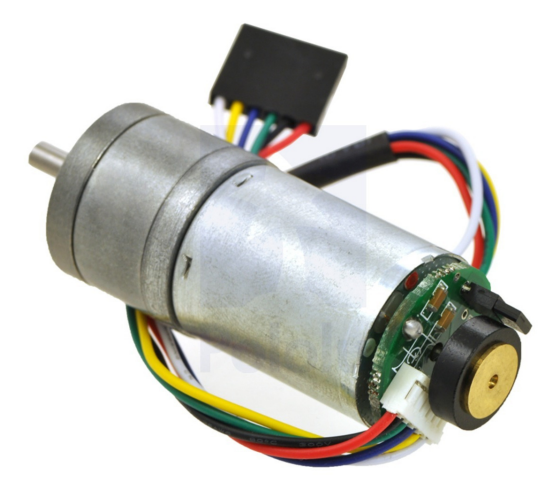

Obrázek 3.4: Motor použitý na podvozku robotu [\[7\]](#page-43-3)

#### • Parametry motoru

Motůrky jsou stavěné na napětí 6 V . Při tomto napětí na volné otáčky bez zatížení prochází motorem proud o velikosti 550 mA, naopak, když je motor vybuzen nebo pod plným zatížením, při stejném napětí motor spotřebovává až 6500 mA. Točivý moment motoru je něco málo přes jeden newton-metr, přesněji 1.08 Nm.

#### • Převodovka

Jak již bylo řečeno výše, motor je vybaven kovovou převodovkou. Převod je nastaven přibližně na poměr 75 : 1, úplně přesný převodový poměr je pak  $\frac{22\cdot 20\cdot 22\cdot 22\cdot 22}{12\cdot 12\cdot 10\cdot 10\cdot 10\cdot 10}$  $\frac{74.83}{1}$  = 74.83 : 1. Tento převodový stupeň generuje maximální otáčky 130 otáček za minutu. Převodovka je vybavena výstupní hřídelí s průměrem 4 mm a tvarem v průřezu odpovídá písmenu D, aby se dala snadno zaaretovat.

#### • Kvadraturní enkodér

Motůrky jsou vybaveny dvoukanálovým Hallovým snímačem, který snímá otáčení magnetického disku. Toto snímání poskytuje rozlišení 48 kroků na otáčku motoru, což při přenásobení převodovým poměrem 74.81 : 1 dělá 3591.84 kroků na jednu otáčku výstupní hřídele z převodovky.

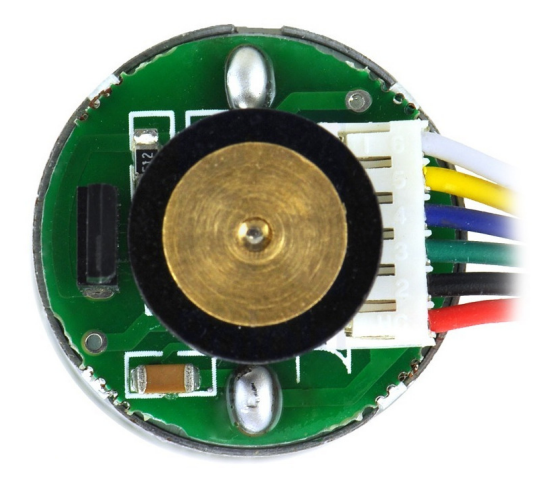

Obrázek 3.5: Enkodér připojený k motoru [\[7\]](#page-43-3)

#### - Princip Hallova snímače

Na otáčejícím se kotoučku jsou připevněny permanentní magnety. Blízko kotouče je umístěna tzv. Hallova sonda. Jedná se o úzkou polovodičovou destičku, skrz kterou, když se dostane do magnetického pole, prochází destičkou indukční tok. Náboj v polovodiči se následkem toho přeskupí na jednu stranu. Čím je polovodičová destička tenčí, tím je sonda citlivější.

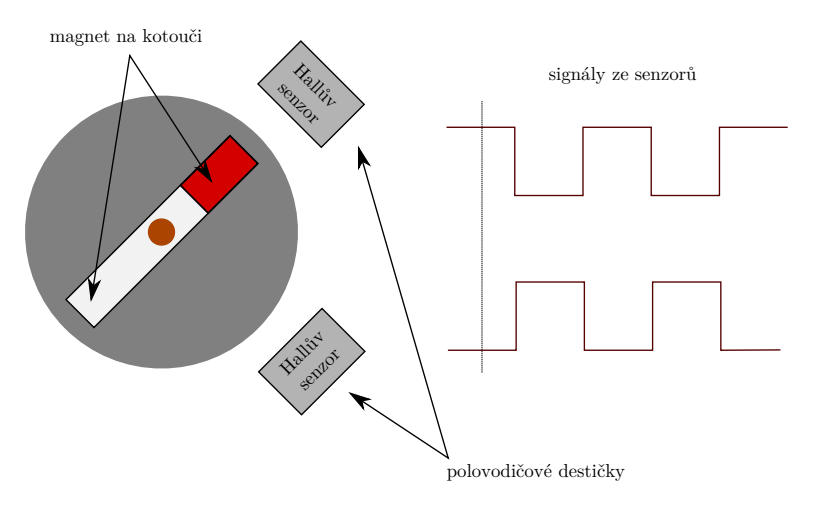

Obrázek 3.6: Zjednodušený obrázek Hallova snímače

#### <span id="page-20-0"></span>3.1.4 Řídící jednotka

Aby bylo robot možné ovládat, měl by obsahovat nějaký mikroprocesor, který ho bude řídit. Pomyslným mozkem robotu je osmibitový mikročip od firmy Atmel. Konkrétně se jedná se o čip ATmega 32U4. Operační napětí čipu je 8 V a každý pin je napájen proudem o velikosti 20 mA, maximální velikost procházejícího proudu je 40 mA, po překročení této hodnoty může dojít k trvalému poškození pinu. Procesor je vybaven celkem 44 piny, kterými je připojen k desce Arduino micro.

Architektura čipu nese označení AVR, což je označení pro osmibitové procesory (někdy i třiceti dvoubitové) typu RISC s harvardskou architekturou, které se začaly objevovat již od roku 1997. Za jejich zrodem stojí studenti Norského technologického institutu Alf-Egil Bogen a Vegard Wollan [\[14\]](#page-44-6).

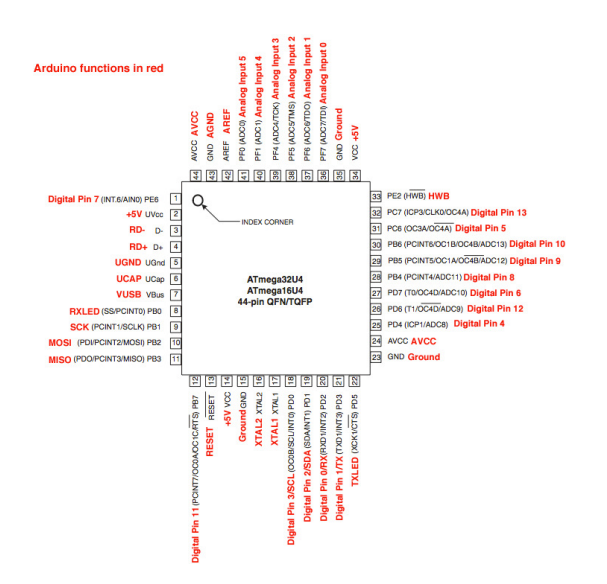

Obrázek 3.7: Schéma pinů mikroprocesoru ATmega 32U4 [\[9\]](#page-43-4)

Desky firmy Arduino jsou jedny z nejpoužívanějších a nejoblíbenějších desek v nekomerční praxi. Důvodem je mimo jiné uživatelská přívětivost a jednoduché použití. Pro desky Arduino je vyvinuto oficiální programovací prostředí Arduino Software (IDE). Toto IDE je psané v Javě, díky čemuž je multiplatformní a snadno použitelné jak na systémech Microsoft Windows, GNU/Linux tak i na Mac OS X. V softwaru je obsažen i kompilátor kódu a nástroj na nahrání vytvořeného programu na jakoukoli desku Arduino.

Samotné programování probíhá v speciálním jazyce Arduino, který je ale velmi podobný jazyku C, ve kterém je psaní kódu také podporováno.

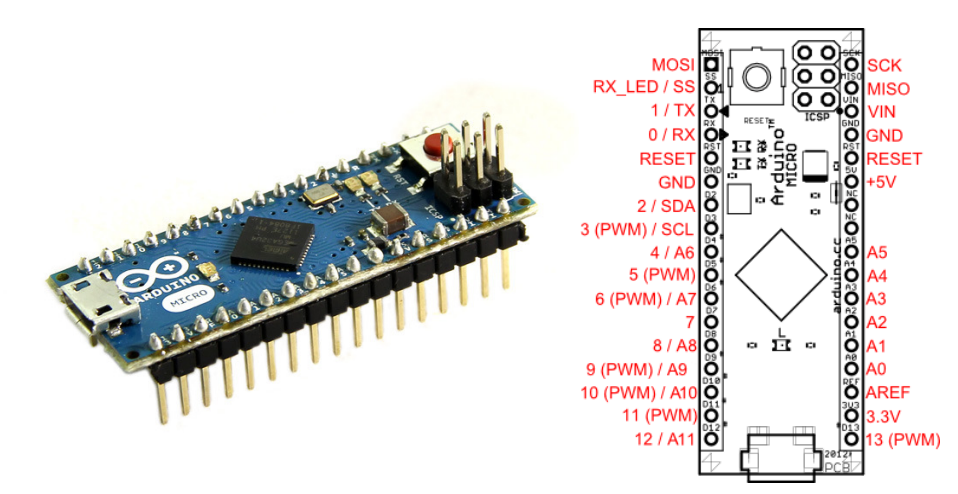

Obrázek 3.8: Deska Arduino micro [\[20\]](#page-44-7) Obrázek 3.9: Uspořádání pinů na desce Arduino micro [\[9\]](#page-43-4)

Jak již bylo zmíněno výše, pro tuto práci byla vybrána deska Arduino micro, která je pro počáteční práci, jako je přímovazební řízení naprosto dostačující. Nabízí mikročip od Atmelu, jeden micro USB 2.0 konektor pro připojení k počítači, dále pak tlačítko pro reset, dvě LED diody a v neposlední řadě dvacet vstupních/výstupních pinů. Mezi

nimi je i celkem sedm pinů schopných produkovat PWM signál k ovládání motorů a dvanáct pinů, které jsou čistě analogové.

Deska dále disponuje 32 KB velkou flash pamětí, ze které celkem 4 KB zabírá bootlo-ader<sup>[2](#page-22-2)</sup>. Osazena je operační pamětí typu SRAM o velikosti 2.5 KB a EPROM<sup>[3](#page-22-3)</sup> pamětí, která má velikost 1 KB. Procesor disponuje časovačem o taktu 16 MHz. Operační napětí desky je již zmiňovaných 5 V, napájecí limit se však pohybuje v rozsahu 6 − 20 V, přičemž doporučený je rozsah pouze 7 − 12 V.

#### <span id="page-22-0"></span>3.1.5 Další použitá elektronika

Výše byly zmíněny nejdůležitější a zároveň i nejvíce viditelné komponenty, jako jsou kola, tělo podvozku, motory, či mikroprocesor. Ty tvoří základ robotu, nejsou to však jediné součástky, aby robot mohl správně fungovat, jsou zapotřebí ještě další komponenty, které budou popsány níže.

#### <span id="page-22-1"></span>3.1.5.1 H-můstek

H-můstek je elektronická součástka, která umožňuje měnit polaritu napětí v části elektrického obvodu. Nejčastěji je realizována pomocí tranzistorů. Součástka je označována jako H-můstek, protože schéma jejího zapojení připomíná písmeno velké H. Používá se především k ovládání stejnosměrných motorů, u kterých umožňuje řídit jednak směr otáčení ale i jeho rychlost.

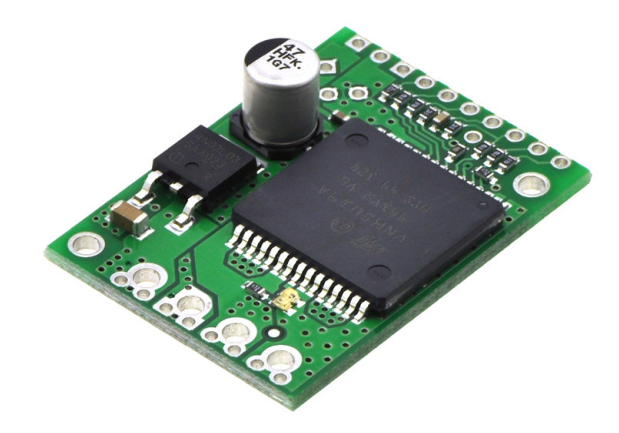

Obrázek 3.10: Použitý řadič motoru s integrovaným H-můstkem [\[8\]](#page-43-5)

Deska Arduino sice již h-můstek obsahuje, protože však piny na Arduinu dokážou pracovat pouze s proudem o maximální velikosti 40 mA, bylo nutné použít h-můstky, které dokážou pracovat s větším proudem. Z tohoto důvodu byl použit řadič motoru s označením VNH5019. Tento řadič dokáže pracovat s napětím motorů v rozsahu 5.5−24 V a zároveň umožňuje propouštět kontinuální proud o velikosti 12 A, ve špičce může skrz řadič protékat proud až 30 A. Pro řízení motoru podporuje PWM signál až do ultrazvukové frekvence 20 kHz. Podporované pracovní napětí pro ovládání řadiče se pohybuje od 2.5 do 5 V. Dále je vybaven vestavěnou ochranou proti reverznímu napětí, přepětí, podpětí, přehřátí a proti nadměrnému proudu.

<span id="page-22-2"></span> $^{2}\rm{Boolean}$ je malý program, který v sobě nese informaci o nynějším umístění operačního systému, aby mohl být následně nahrán z paměti [\[12\]](#page-44-8)

<span id="page-22-3"></span><sup>3</sup>EPROM je zkratka pro Erasable Programmable Read-Only Memory, tento typ paměti se ve většině případů používá k ukládání firmwaru [\[13\]](#page-44-9)

#### <span id="page-23-0"></span>3.1.5.2 Regulátor napětí

Regulátory napětí, neboli DC/DC měniče či stejnosměrné měniče, jak jsou také označovány, slouží ke změně velikosti vstupního stejnosměrného napětí, obecně se používají pro převod mezi stejnosměrnými napájecími soustavami. K realizaci se používají tranzistory a diody, jako zásobníky elektrické energie pak slouží cívky a kondenzátory. DC/DC měniče lze většinou nalézt v napájecích zdrojích k notebookům, mobilním telefonům či jiné elektronice. Jejich velká výhoda spočívá ve vysoké účinnosti, proto se používají i u bateriových zdrojů. Oproti lineárním regulátorům nepřeměňují tolik energie na teplo a tím prodlužují bateriím výdrž.

Nejčastěji se dá setkat s takzvanými step-up či step-down regulátory.[4](#page-23-2)

- Step-up regulátory jsou označovány někdy pod anglickým výrazem boost-converter. Mají za úkol zvyšovat hodnotu vstupního stejnosměrného napětí.
- Step-down regulátory, či jinak buck-converter, snižují hodnotu vstupního stejnosměrného napětí na požadovanou hodnotu.

Důvod pro použití regulátoru napětí v případě této práce je zajistit neměnné napětí směřující k motorům při poklesu velikosti napětí v použitých bateriích. Pro tento účel byl vybrán step-down regulátor pod označením Pololu 5V, 6A Step-Down Voltage Regulator D24V60F5. Jak je již z názvu patrné, tento regulátor usměrňuje napětí na velikost 5 V a umožňuje průchod proudu do velikosti až 6 A. Vstupní napětí na které je regulátor konstruován se pohybuje v rozsahu od pěti do třiceti osmi voltů. Účinnost tohoto regulátoru se pohybuje mezi osmdesáti až devadesáti pěti procenty. Proto je vhodný pro aplikace, které vyžadují vyšší výkon, jako je například napájení elektromotorů.

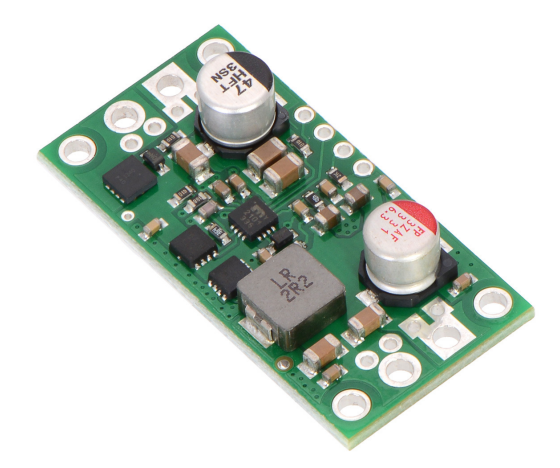

Obrázek 3.11: Zvolený step-down regulátor napětí [\[6\]](#page-43-6)

#### <span id="page-23-1"></span>3.1.5.3 Zdroj stejnosměrného napětí

Zdroj napětí obecně je základní součást každého elektrického spotřebiče, protože jeho nepřítomnost dělá z každé elektrické vymoženosti bezcennou věc. Jednotlivé zdroje napětí se od sebe mohou lišit typem napětí, které poskytují (napětí může být střídavé a stejnosměrné), jeho velikostí, dále pak velikostí proudu, který jsou schopné do elektrického obvodu dodávat v neposlední řadě také kapacitou energie.

<span id="page-23-2"></span><sup>4</sup>Existuje celá řady typů měničů napětí, podrobnější přehled je k nalezení na stránkách uvedených v literatuře[\[11\]](#page-43-7)

Robot je nutné napájet stejnosměrným napětím. Zdroje stejnosměrného napětí bývají často chemického původu v podobě baterií, samozřejmě stejnosměrné napětí lze získat i usměrněním toho střídavého, to má ale jednu značnou nevýhodou v podobě kabelu, kterým musí být propojen se sítí elektrického napětí. Právě pro provoz mobilních zařízení je napětí získané chemickou reakcí neocenitelné a dnes ještě nepřekonané.

Jednotlivé druhy akumulátorů se dělí právě podle použité chemické reakce, která nám určuje i velikost napětí, které zdroj produkuje. Nejznámější jsou například salmiakové články, které se používají v běžných bateriích a produkují napětí o velikosti až 1.5 V, dále jsou časté alkalické články či Li-Ion články.

Pro napájení robotu byly použity šesti článkové Ni-MH akumulátory o celkovém napětí 7.2 V a kapacitě 1.6 Ah. Tyto články byly zvoleny díky možnosti opakovaného nabití a kvůli schopnosti krátkodobě dodávat proud o velikosti až 3 A. Další výhodou jsou kompaktní rozměry při zachování kapacity oproti jiným druhům článků. Tento zdroj se však ukázal jako nedostačující a pro pozdější provoz robotu bude nutné ho vyměnit za silnější a nebo spojit alespoň dva takovéto zdroje paralelně, aby byly schopné produkovat větší proud.

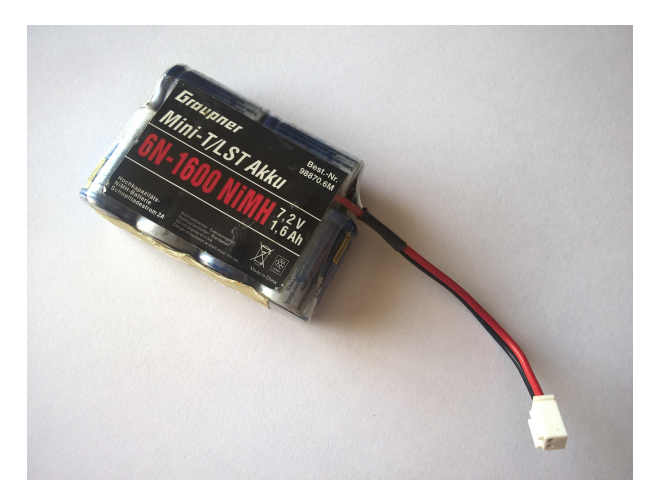

Obrázek 3.12: Ni-MH akumulátor

#### <span id="page-24-0"></span>3.1.5.4 Vypínač elektrického proudu

Vypínač v podobě hardwarového tlačítka, které při sepnutí odpojí zbytek obvodu, na který je napojeno. V případě robotu bude přes něj připojeno napájení motorů. Při programování mikroprocesoru to práci výrazně zpříjemňuje, neboť je možné motorky úplně odpojit od proudu a při testování je zase pohodlně připojit.

Zde bylo zvoleno tlačítko od firmy Adafruit s celým názvem Adafruit Push-button Power Switch Breakout. Jedná se o jednoduchý vypínač s se světelnou diodou notifikující polohou zapnuto/vypnuto. Vypínač je stavěný na napětí od 3 V do 14 V a umožňuje průchod proudu až do velikosti 3 A.

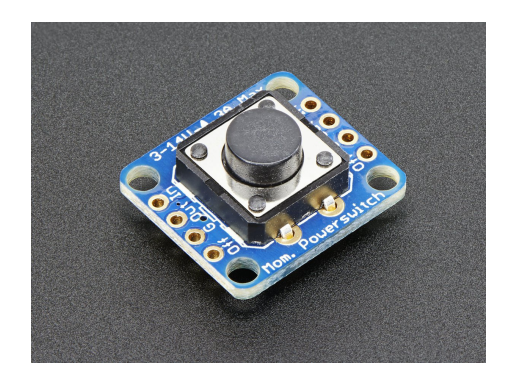

Obrázek 3.13: Vypínač od firmy Adafruit [\[10\]](#page-43-8)

### <span id="page-25-0"></span>3.2 Kompletace robotu

V předchozí části kapitoly byly představeny jednotlivé díly, v této druhé části bude popsáno sestavení jednotlivých dílů robotu.

Jak již bylo řečeno výše, jako tělo robotu byla zvolena bílá plastová deska, která byla opracována do kruhového tvaru o průměru sto jedenáct milimetrů, viz část [3.1.1,](#page-16-2) obrázek [3.1.](#page-17-2) Pak do obvodu desky byly vyříznuty tři obdélníkové otvory na kolečka, každý o délce čtyřicet pět milimetrů a šířce dvacet dva milimetrů. Vytvořené otvory jsou konstruovány způsobem, že mezi sebou svírají úhel sto dvacet stupňů. Jejich účelem je vytvořit prostor pro kola, aby, při pohledu shora, kola nenarušovala kruhový tvar podvozku. Dále bylo nutno desku upravit pro umístění motorů a vyvedení kabelů k jejich ovládání, proto byla do prostoru mezi koly vyvrtána díra o průměru dvacet milimetrů a vzdáleností od středu podvozku čtyřicet milimetrů.

Dalším úkolem bylo uchycení motorů k desce. Pro snadnější montáž jsou k motorům dodávány speciální kovové držáky, viz obrázek [3.14,](#page-25-1) do kterých se motor zasadí přední stranou a upevní se dvěma šrouby, jak je to vidět na obrázku [3.15.](#page-25-2)

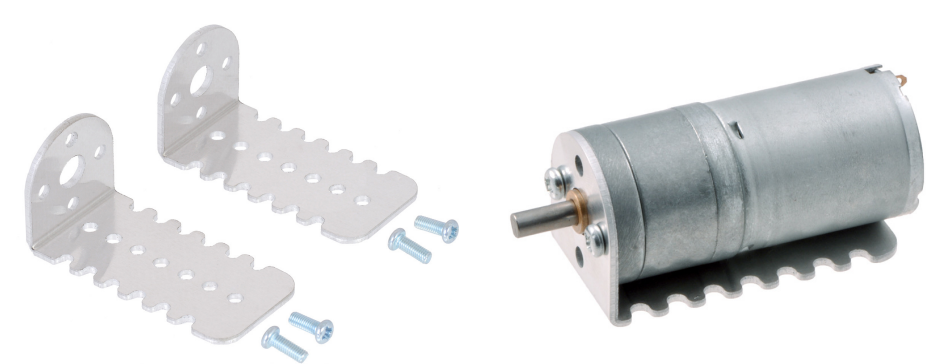

Obrázek 3.15: Motor uchycený v držáku [\[7\]](#page-43-3)

<span id="page-25-2"></span><span id="page-25-1"></span>Obrázek 3.14: Přiložené držáky k motorům [\[7\]](#page-43-3)

Jak je vidět z obrázku [3.14,](#page-25-1) strany úchytů jsou vyprofilované kvůli snazšímu uchycení k podvozku. Otvory uprostřed držáků bohužel nelze použít, neboť po namontování motoru není mezi úchytem a motorem dostatek místa pro hlavičku šroubu. Každý z elektromotorů byl přichycen k podvozku čtveřicí šroubů tak, aby osa motoru procházela vždy středem podvozku a zároveň středem připraveného otvoru pro kolo a aby držák motoru končil přesně na hraně vyříznutého otvoru, viz obrázek [3.1.](#page-17-2)

Nakonec bylo nutné přichytit k motorům všesměrová kola. To byl poněkud oříšek, neboť dodané šestihranné středy měly hrany zhruba o půl milimetru větší než hrany šestihranných otvorů v kolech. Z toho důvodu bylo nutné nechat hrany středů zbrousit na požadovanou velikost. K zaaretování ke hřídeli, jsou středy vybaveny dvěma otvory se závitem a inbusovými šroubky, střed nabízí také možnost aretace kolečka, aby nevypadlo ven, v podobě závitu v podélné ose. Bohužel již není umožněno zajištění kola ve směru k motoru. Kolečko by se tak při točení třelo o šroubky upevňující motor k držáku. Tento problém byl nakonec vyřešen vytočením jednoho z aretačních inbusových šroubků takovým způsobem, aby se o něj mohlo kolo opřít. V důsledku toho kolo sice drží pevně, ale nemůže být na středu nasazeno celou šířkou.

# <span id="page-27-0"></span>Kapitola 4

# Matematicko-fyzikální model tříkolového všesměrového robotu

V této kapitole budou odvozeny matematicko-fyzikální vztahy, které popisují pohyb robotu v prostoru. Tyto rovnice povedou k získání matematického modelu podvozku. Matematický model je abstraktní model, který popisuje chování pozorovaného objektu, v tomto případě robotu. Umožňuje simulovat pohyb objektu a tím usnadňuje návrh jeho řízení. Při odvozování rovnic bylo čerpáno z prácí [\[1\]](#page-43-9) [\[4\]](#page-43-10).

Při tvorbě modelu jsou uvažovány dokonalé podmínky, to znamená:

• Nulové tření

V reálném světě vzniká mezi valivými elementy a kolem v místě uchycení tření, které způsobuje ztrátu kinetické energie. Tření vzniká samozřejmě i mezi koly a podložkou, dále pak v motorovém ústrojí, dokonce i mezi vzduchem a konstrukcí robotu. Všechna tato tření jsou v modelu zanedbána.

• Nulová setrvačnost

V reálném světě se všechny hmotné objekty řídí 1. Newtonovým zákonem setrvačnosti, podle kterého hmotné těleso, které je rozpohybováno, setrvává ve svém pohybu, dokud ho nějaká síla nezastaví. Není tedy možné, aby hmotné těleso zastavilo na místě, neboť síla, která by ho zastavila, by byla nekonečně velká. Tato skutečnost je v modelu také zanedbána, čímž je robotu umožněno zastavit svůj pohyb v momentě, kdy se kola přestanou točit.

• Ideální motor

V reálném světě neexistuje motor a motorové ústrojí, které by dokázalo okamžitě reagovat na změny požadované rychlosti kol.

• Nulový prokluz kol

Předpokládá se také, že kolečka budou mít nulový prokluz a nebudou tedy při změně rychlosti hrabat.

• Přesná kompletace

Další předpoklad je, že podvozek byl zkonstruován naprosto přesně. Každé z kol je umístěno pod přesným úhlem a v přesné vzdálenosti od středu podvozku. U reálného robotu jsou možné vlivem nepřesného spojení dílů malé odchylky od uvedených parametrů.

### <span id="page-28-0"></span>4.1 Rozbor sil působících na robot v rovině

Všesměrový robot má rovině tři stupně volnosti. Nejčastěji jsou označovány jako dvě na sebe kolmé osy procházející středem robotu. Třetí stupeň volnosti je možnost rotace robotu kolem své osy.

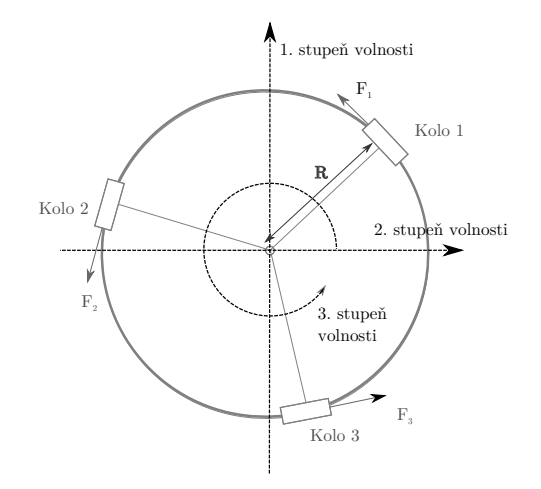

<span id="page-28-2"></span>Obrázek 4.1: Všesměrový robot a jeho stupně volnosti

Zajímavý je pohyb robotu. O ten se starají síly jednotlivých motorků, které jsou znázorněny na obrázku č. [4.1.](#page-28-2) Pro získání celkové síly působící na robot se dá využít principu superpozice síly.

$$
F = F_1 + F_2 + F_3 \tag{4.1}
$$

Počátek síly F je v těžišti robotu. Síly  $F_i$  pro  $i = 1, \ldots 3$  mají počátek ve středech příslušných koleček, viz obrázek [4.1.](#page-28-2)

Ze vztahu pro celkovou sílu se dá odvodit i vztah pro celkové zrychlení robotu v jednom směru. Stačí jen vytknout hmotnost robotu.

$$
a = \frac{1}{M}(F_1 + F_2 + F_3)
$$
\n(4.2)

Kde a je zrychlení a působí opět v těžišti robotu a M je celková hmotnost robotu. Úhlové zrychlení je pak dáno vztahem.

$$
\dot{\omega} = \frac{R}{I}(f_1 + f_2 + f_3)
$$
\n(4.3)

Kde  $\dot{\omega}$  je úhlové zrychlení, R značí poloměr robotu,  $f_i$  značí velikosti sil  $F_i$  pro  $i =$ 1,...3 a I označuje moment setrvačnosti. Pro moment setrvačnosti platí  $I = \alpha MR^2$ , kde R je opět poloměr robotu, M je jeho hmotnost a  $\alpha$  značí rozložení hmotnosti, čím je α menší, tím více je hmotnost robotu soustředěna do jeho středu (pro hmotný bod platí  $\alpha = 0$ , pro kruh pak  $\alpha = 1$ ).

### <span id="page-28-1"></span>4.2 Souřadné systémy

Z hlediska pohybu robotu v prostoru je nejdůležitější sledovat jeho polohu. Pro sledování polohy je nutné zavést souřadný systém, který bude vztažen k nehybnému podkladu – tedy podložce, po které robot jezdí. Pro snadnější počítání je však dobré zavést ještě jeden souřadný systém, který se bude vázat na směrovou orientaci robotu.

#### <span id="page-29-0"></span>4.2.1 Pohyblivý souřadnicový systém

Pohyblivý souřadnicový systém je kartézský souřadný systém, který je vázán přímo na směr natočení robotu a pohybuje se spolu s robotem. Kvůli lepšímu značení se bude značit jako moving, osy tedy budou značeny  $x_m$  a  $y_m$ . Má počátek v těžišti robotu, tedy v jeho středu, a osa  $x_m$  bude pocházet osou prvního kolečka.

Kolečka jsou rozložená tak, že úhel, který mezi sebou svírají, je přesně 120◦ . Jednotlivá kola svírají s osou  $x_m$  úhly  $\beta_1 = 0^\circ$ ,  $\beta_2 = 120^\circ$  a  $\beta_3 = 240^\circ$ , viz obrázek [4.2.](#page-29-2) Úhel je počítán proti směru hodinových ručiček.

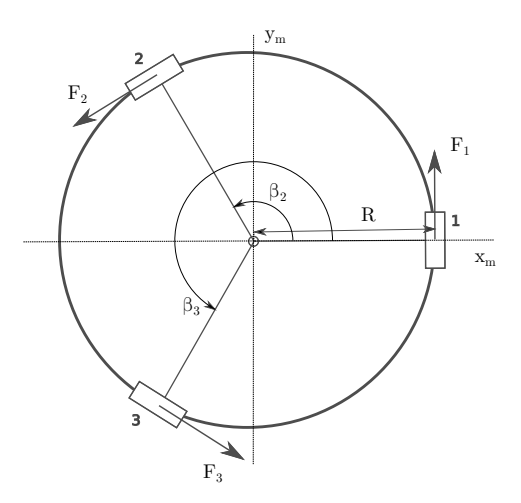

<span id="page-29-2"></span>Obrázek 4.2: Pohyblivý souřadnicový systém

#### <span id="page-29-1"></span>4.2.2 Pevný souřadnicový systém

Pevný souřadnicový je také kartézský souřadnicový systém. Označuje se za "pevný", protože se nepohybuje spolu s robotem a vztahuje se k okolnímu světu, bude se proto značit world a tedy i osy budou označeny jako  $x_w$  a  $y_w$ . Počátek tohoto souřadného systému je stejně jako u pohyblivého v těžišti robotu. Kromě odchylky od počátku se v tomto souřadném systému měří i úhel  $\theta$ , který značí odchýlení osy prvního kola, tedy osy  $x_m$ , od osy  $x_w$ .

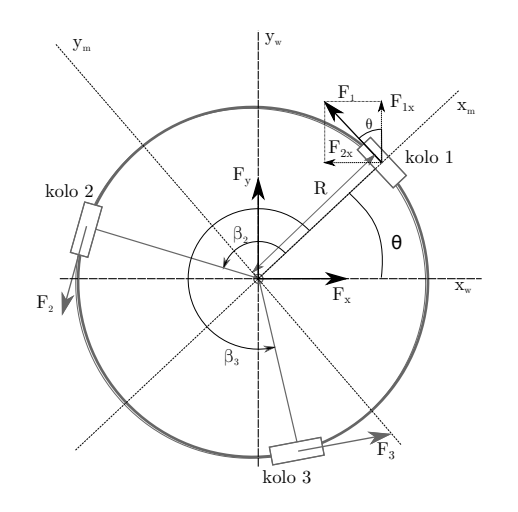

<span id="page-29-3"></span>Obrázek 4.3: Pevný souřadnicový systém vztažený k okolí robotu

## <span id="page-30-0"></span>4.3 Odvození matic přechodu mezi vztažnými soustavami

Z hlediska řízení je nezbytné nalézt vztah mezi rychlostmi koleček robotu, rychlostí jeho posunu v pevném souřadném systému a rychlostí změny orientace robotu. Právě odvození tohoto vztahu je náplní této podkapitoly.

Na obrázku [4.3](#page-29-3) je naznačené, že síly jednotlivých koleček se dají rozložit na složky  $f_ix$  a  $f_iy$ , pro  $i = 1, \ldots 3$ , které značí velikosti sil v příslušném směru, tyto složky se následně dají sečíst a získat z nich celkovou velikost síly ve směru  $x_w$  a celkovou sílu ve směru  $y_w$ .

$$
f_{1x} = -f_1 \sin(\theta + \beta_1) \tag{4.4}
$$

$$
f_{2x} = -f_2 \sin(\theta + \beta_2) \tag{4.5}
$$

$$
f_{3x} = f_3 \sin(\theta + \beta_3) \tag{4.6}
$$

$$
f_{1y} = f_1 \cos(\theta + \beta_1) \tag{4.7}
$$

$$
f_{2y} = -f_2 \cos(\theta + \beta_2) \tag{4.8}
$$

$$
f_{3y} = -f_3 \cos(\theta + \beta_3) \tag{4.9}
$$

Velikosti sil  $f_{1x}$ ,  $f_{2x}$ ,  $f_{2y}$  a  $f_{3y}$  jsou záporné, protože jejich směr jde proti osám x a y, viz obrázek [4.3.](#page-29-3) Po sečtení těchto složek se získají vztahy pro celkové síly ve směrech  $x_w$  a  $y_w$ .

$$
Ma_x = f_{1x} + f_{2x} + f_{3x} \tag{4.10}
$$

$$
Ma_y = f_{1y} + f_{2y} + f_{3y} \tag{4.11}
$$

$$
Ma_x = -f_1 \sin(\beta_1 + \theta) - f_2 \sin(\beta_2 + \theta) + f_3 \sin(\beta_3 + \theta) \tag{4.12}
$$

$$
Ma_y = f_1 \cos(\beta_1 + \theta) - f_2 \cos(\beta_2 + \theta) - f_3 \cos(\beta_3 + \theta)
$$
\n(4.13)

Z těchto vztahů je již snadné vyjádřit zrychlení.

$$
a_x = \frac{1}{M}(-f_1 \sin(\beta_1 + \theta) - f_2 \sin(\beta_2 + \theta) + f_3 \sin(\beta_3 + \theta))
$$
 (4.14)

$$
a_y = \frac{1}{M}(f_1 \cos(\beta_1 + \theta) - f_2 \cos(\beta_2 + \theta) - f_3 \cos(\beta_3 + \theta))
$$
 (4.15)

Vztah se dá vyjádřit i maticovým zápisem jako

$$
\begin{pmatrix} a_x \\ a_y \\ \dot{\omega} \end{pmatrix} = \frac{1}{M} \begin{pmatrix} \sin(\beta_1 + \theta) & -\sin(\beta_2 + \theta) & \sin(\beta_3 + \theta) \\ \cos(\beta_1 + \theta) & -\cos(\beta_2 + \theta) & -\cos(\beta_3 + \theta) \\ \frac{MR}{I} & \frac{MR}{I} \end{pmatrix} \begin{pmatrix} f_1 \\ f_2 \\ f_3 \end{pmatrix}
$$
(4.16)

kde  $\dot{\omega}$  je úhlová rychlost a I značí moment setrvačnosti. Pokud se za moment moment dosadí  $I = \alpha MR^2$ , vznikne rovnice

<span id="page-30-1"></span>
$$
\begin{pmatrix} a_x \\ a_y \\ \dot{\omega} \end{pmatrix} = \frac{1}{M} \begin{pmatrix} \sin(\beta_1 + \theta) & -\sin(\beta_2 + \theta) & \sin(\beta_3 + \theta) \\ \cos(\beta_1 + \theta) & -\cos(\beta_2 + \theta) & -\cos(\beta_3 + \theta) \\ \frac{1}{\alpha R} & \frac{1}{\alpha R} & \frac{1}{\alpha R} \end{pmatrix} \begin{pmatrix} f_1 \\ f_2 \\ f_3 \end{pmatrix}
$$
(4.17)

#### KAPITOLA 4. MATEMATICKO-FYZIKÁLNÍ MODEL TŘÍKOLOVÉHO VŠESMĚROVÉHO ROBOTU 32

Pro jednoduší značení a pozdější práci s výrazem je dobré si vektor zrychlení  $(a_x,a_y,\dot\omega)^T$ označit jako vektor a, vektor sil  $(f_1, f_2, f_3)$  jako  $f$  a transformační matici jako  $M$ . Vztah pro výpočet velikostí zrychlení v osách x, y a úhlového zrychlení robotu  $\dot{\omega}$  bude po substituci bude tedy vypadat následovně:

$$
a = M \cdot f \tag{4.18}
$$

Konečnou rychlost kol, rychlost robotu po podložce a i úhlovou rychlost jeho otáčení je možné vypočítat integrováním rovnic v závislosti na čase. Robot se však pohybuje v prostoru a pokud je znám jeho pohyb, myšleno rychlosti v ose  $x, v$  ose  $y$  a úhlová rychlost, dá se z těchto parametrů vypočítat trajektorie robotu v prostoru i rychlosti jednotlivých kol. Geometrie problému již byla lehce nastíněna v obrázku číslo [4.3,](#page-29-3) ale pro lepší představu je dobré si problematiku ještě přiblížit.

Jednotlivé rychlosti kol mohou být označeny vektorem  $(v_1, v_2, v_3)^T$ , dále pak rychlosti v posunu robotu v osách $x$ a $y$ a úhlová rychlost rotace robotu kolem své osy  $\omega$  budou označeny vektorem  $(v_x, v_y, \omega)^T$ . Potom, pokud by bylo uvažováno, že pohyb robotu je dán vektorem (1,0,0) a robot tedy vykonává rovnoměrný přímočarý pohyb ve směru osy x, který je zároveň bez rotace, se jeho kola otáčejí rychlostí  $sin\theta$ , s příslušným znaménkem, kde  $\theta$  je úhel, který svírá příslušné kolo s osou  $x_w$ . Lépe je to vidět na obrázku [4.4.](#page-31-0)

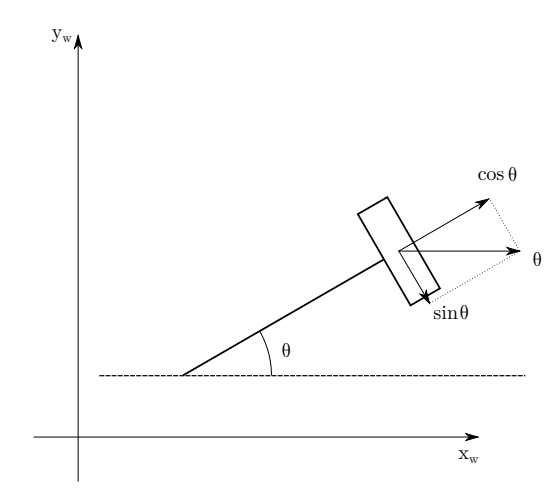

<span id="page-31-0"></span>Obrázek 4.4: Rozložení rychlosti robotu ve směru osy x do směrů otáčení všesměrového kola a směru otáčení válečku na všesměrovém kole

Na obrázku sin $\theta$  značí rychlost ve směru otáčení kola kolmo na osu motoru a  $\cos\theta$ značí rychlost ve směru otáčení malého válečku na všesměrovém kole.

Pokud nedochází k rotaci, může se stejným způsobem dopočítat rychlost všech tří kol. Rychlost vztažená k ose y se nechá vypočítat obdobným způsobem, jen místo  $sin\theta$ se rychlost rovná cosθ. Musí se samozřejmě vzít v úvahu pozitivní směr rotace kolečka a ten zakomponovat do rovnice v podobě kladné nebo záporného znaménka. Výsledná matice pro převod rychlostí v osách x a y do rychlostí jednotlivých kol bude mít tedy tvar.

<span id="page-31-1"></span>
$$
\begin{pmatrix}\n-sin\beta_1 + \theta & cos\beta_1 + \theta & \frac{1}{R} \\
-sin\beta_2 + \theta & cos\beta_2 + \theta & \frac{1}{R} \\
-sin\beta_3 + \theta & cos\beta_3 + \theta & \frac{1}{R}\n\end{pmatrix}
$$
\n(4.19)

#### KAPITOLA 4. MATEMATICKO-FYZIKÁLNÍ MODEL TŘÍKOLOVÉHO VŠESMĚROVÉHO ROBOTU 33

Kde  $\beta_i$ , pro  $i = 1, \ldots 3$ , jsou úhly, které svírají osy otáčení kol s osou pohyblivých souřadnic  $x_m$  a  $\theta$  značí úhel který mezi sebou svírají osy jednotlivých vztažných soustav  $x_m$  a  $x_w$ .

Vztah mezi vektory rychlostí vypadá tedy následujícím způsobem.

$$
\begin{pmatrix} v_1 \\ v_2 \\ v_3 \end{pmatrix} = \begin{pmatrix} -\sin\beta_1 + \theta & \cos\beta_1 + \theta & \frac{1}{R} \\ -\sin\beta_2 + \theta & \cos\beta_2 + \theta & \frac{1}{R} \\ -\sin\beta_3 + \theta & \cos\beta_3 + \theta & \frac{1}{R} \end{pmatrix} \cdot \begin{pmatrix} v_x \\ v_y \\ \omega \end{pmatrix}
$$
(4.20)

Získaná matice je velmi podobná matici M pro transformaci sil na zrychlení ze vztahu číslo [4.17.](#page-30-1)

Tento vztah se může vyjádřit ve tvaru:

<span id="page-32-1"></span><span id="page-32-0"></span>
$$
v_{kol} = T \cdot v_{xy} \tag{4.21}
$$

kde  $v_{xy}$  označuje vektor rychlostí ve směru os souřadnicového systému  $(v_x, v_y, \omega)^T$ ,  $v_{kol}$ značí vektor rychlostí jednotlivých kol $(v_1,v_2,v_3)^T$  a  $T$  je transformační matice, viz vztah číslo [4.19.](#page-31-1)

Vztah číslo [4.21](#page-32-0) je plně dostačující pro návrh přímovazebního řízení. Pro tento typ řízení je nutné znát pouze trajektorii, jakou by měl robot ujet, z té se nechají vypočítat rychlosti robotu  $v_x$ ,  $v_y$  a v případě rotace robotu i  $\omega$ , podrobnější rozbor bude uveden v kapitole číslo [5.](#page-34-0)

Pro ověření správnosti pohybové rovnice robotu (číslo [4.20\)](#page-32-1) simulací je nutná také znalost vztahu pro inverzní kinematiku, tedy jak jsou rychlosti kol $(v_1, v_2, v_3)^T$  transformovány do vektoru  $(v_x,v_y,\omega)^T,$  kdy jsou u jedoucího robotu měřeny otáčky kol. Podle změřené rychlosti otáčení je možné vypočítat translační rychlost kol, ze které se dá zpětně vypočítat rychlost v souřadném systému  $x_w$  a  $y_w$  a posléze i ujetá trajektorie.

Cílem je tedy najít takovou transformační matici  $\overline{T}$ ,<sup>[1](#page-32-2)</sup> která by splňovala tyto podmínky:

$$
v_{xy} = \overline{T} \cdot v_{kol} \tag{4.22}
$$

Obecné hledání takovéhle matice je trochu náročnější. V tomto případě lze využít skutečnosti, že všesměrový robot je vybaven pouze třemi koly. Matice  $T$  je tedy čtvercová a zároveň i regulární. Hledaná matice  $\overline{T}$  se dá tedy vyjádřit pouze jako inverzní matice k matici T.

$$
\overline{T} = T^{-1} \tag{4.23}
$$

Obecný tvar matice  $\overline{T}$  je vzhledem k tomu, jak vypadá matice T, poněkud komplikovaný. Protože se ale matice používá převážně k simulacím, kde se matice může snadno vyjádřit numericky, není nutné ho zde uvádět.

Nalezení matice  $\overline{T}$  pro roboty vybavené více než třemi koly je o něco složitější a je inspirované prací číslo [\[1\]](#page-43-9).

Matice T má rozměr  $n \times 3$ , kde n je počet kol, není už tedy čtvercová a neexistuje k ní inverzní matice, proto je nutné najít takzvanou pseudoinverzní matici takovou, aby splňovala  $\overline{T} \cdot T = I_3$ . Z tohoto důvodu je nutné udělat singulární dekompozici

<span id="page-32-2"></span><sup>1</sup>pokud taková matice existuje

### KAPITOLA 4. MATEMATICKO-FYZIKÁLNÍ MODEL TŘÍKOLOVÉHO VŠESMĚROVÉHO ROBOTU 34

matice  $\overline{T}$ . Matice se pak nechá rozepsat jako součin matic  $U \cdot S \cdot V^T$ , kde matice U a  $V$  jsou čtvercové ortonormální matice – to znamená ortogonální a normované – a  $S$ je diagonální maticí, diagonální je v tom smyslu, že prvky matice  $s_{ij}$ , pro  $i = j$ , jsou nenulové zbytek matice je nulový, navíc matice má rozměr n × 3. Ortogonální matice je taková čtvercová matice, že její transpozice tvoří současně její inverzí, jinak řečeno řádky a sloupce v matici tvoří soustavu ortonormálních vektorů  $U \cdot U^T = U \cdot U^{-1} = I,$ viz zdroj [\[23\]](#page-44-10). Pseudoinverzní matici  $\overline{T}$  lze pak vyjádřit výrazem pomocí těchto matic.

$$
\overline{T} = V(S^T S)^{-1} S^T U^T S \tag{4.24}
$$

Tímto způsobem se dá obecně odvodit matice pro inverzní kinematiku. Nalezením této matice je umožněn přepočet rychlostí motorů na rychlosti pohybu v souřadném systému.

Pro transformaci souřadnicových rychlostí na rychlosti kol lze tedy využít vztah

$$
v_{kol} = T \cdot v_{xy} \tag{4.25}
$$

Pro inverzní přechod, tedy z rychlostí kol na rychlosti v souřadném systému, pak platí

$$
v_{xy} = \overline{T} \cdot v_{kol} \tag{4.26}
$$

kde matice  $T$  a  $\overline{T}$  byly odvozeny výše.

# <span id="page-34-0"></span>Kapitola 5

# Ověření matematického modelu simulací

V předchozí kapitole byl odvozen matematický model všesměrového robotu. Jeho správnost je ale nutné ověřit simulací. K simulaci bylo vybráno programovací prostředí MATLAB, což je produkt společnosti MathWorks. Jak značí název společnosti, program vznikl původně především pro matematické účely. Postupem času byl upraven, aby mohl lépe sloužit i jiným než čistě matematickým oborům. Název programu MATLAB vznikl zkrácením dvou slov MATrix LABoratory. Většina simulace však probíhá v prostředí Simulink, což je nadstavba programu MATLAB.

### <span id="page-34-1"></span>5.1 Blokové schéma modelu

Programování v prostředí Simulink probíhá formou sestavování blokových schémat. Před tím, než se bude možné pustit do vytvoření blokového schématu, je nutné stanovit konstanty a parametry modelu.

• Hmotnost robotu

Celková přibližná hmotnost celého robotu s všemi komponenty je  $M = 1000$ gramů.

• Poloměr robotu

Poloměr robotu je  $R = 110$  milimetrů.

• Poloměr všesměrových kol

Poloměr všesměrových kol použitých na robotu je  $r = 50$  milimetrů.

• Úhly os kol

Rozložení kol je po obvodu pravidelné, osa  $x_m$  prochází osou prvního kola, takže úhel značící odchylku osy rotace prvního kola od osy  $x_m$  je  $\beta_1 = 0^\circ$ , úhel druhého kola je $\beta_2=120^\circ$ a úhel osy třetího všesměrového kola je $\beta_3=240^\circ$ 

Na tomto místě je nutné podotknout, že simulace probíhá v Simulinku, ale samotný model je v prostředí implementován pomocí bloku Matlab function, který umožňuje programovat stejným způsobem, jako programování probíhá v prostředí MATLAB. Blokové schéma vypadá pak následujícím způsobem.

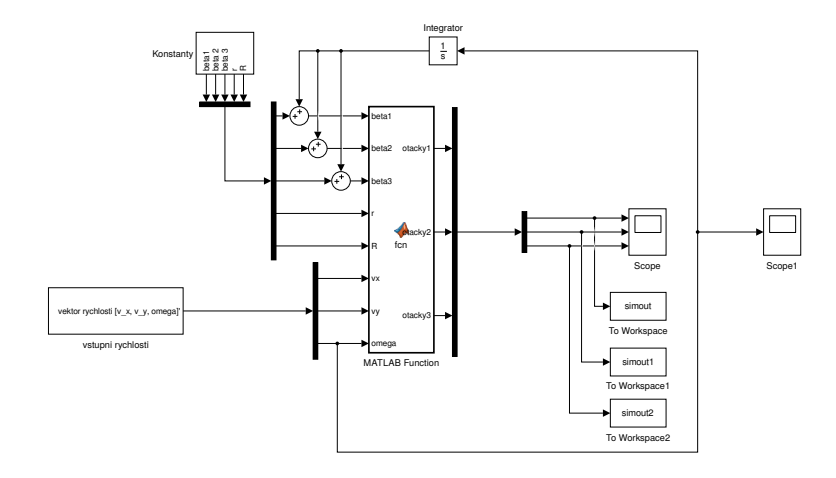

Obrázek 5.1: Blokové schéma transformace rychlostí v kartézských souřadnicích na otáčky kol za minutu

Vazba ve schématu od úhlové rychlosti $\omega$ k úhlům $\beta_i$ pro $i=1,\ldots 3,$ značí změnu úhlu θ, ke které může dojít, pokud bude úhlová rychlost nenulová.

Další část modelu robotu se zabývá modelováním stejnosměrného motoru. V reálném světě zákony fyziky nedovolují okamžité vybuzení otáček motoru na požadovanou hodnotu, tak jak to vyžadují matematické rovnice. Podvozek robotu by se choval ve skutečnosti jinak, než lze očekávat z matematických vztahů, aby se tedy dosáhlo co nejpřesnější simulace, je nutné vytvořit model DC motoru.

## <span id="page-35-0"></span>5.2 Model DC motoru

Pro návrh modelu DC motoru byla použita knihovna v Simulinku Simscape a v ní nástroje z řady SimElectronics. Knihovna Simulinku obsahuje také příklad hotového DC motoru, který byl využit jako základ použitého modelu. Motor bylo však nutné řídit, aby dosáhl požadovaných otáček. K tomuto účelu byl zvolen zpětnovazební PID regulátor.

Blokové schéma v Simulinku modelu s PID regulátorem je zobrazeno na obrázku [5.2,](#page-35-1) zmínění regulátor je zahrnut v podobě bloku PID Controller do subsystému PID regulátor, kde je vyřešeno i reverzní přepínání H-můstku a převod regulovaných otáček/minutu na napětí.

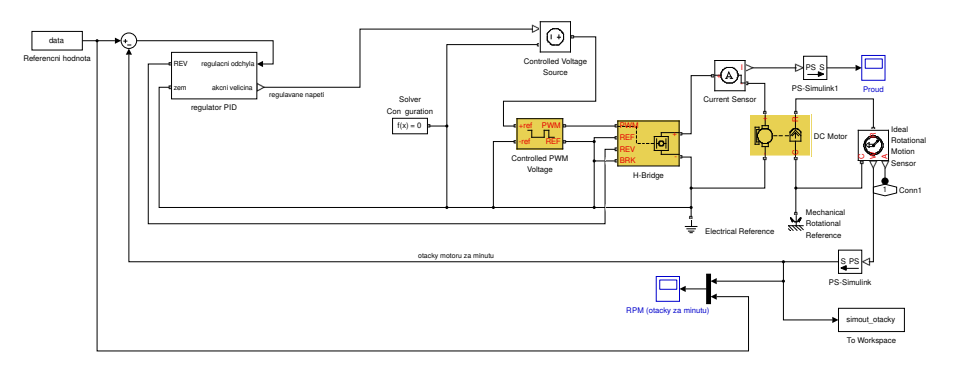

<span id="page-35-1"></span>Obrázek 5.2: Blokový model DC motoru s PID regulátorem

#### <span id="page-36-0"></span>5.2.1 PID regulátor

PID regulátor se skládá ze tří složek, proporcionální, integrační a derivační. Do regulátoru vstupuje odchylka výstupního od referenčního signálu, které se říká regulační odchylka a výstupu z regulátoru se říká akční veličina. PID regulátor má přenos.

$$
F_c(s) = P + I\frac{1}{s} + D\frac{N}{1 + N\frac{1}{s}}
$$
\n(5.1)

Proporcionální složka má za úkol pouze zesílit regulační odchylku. Akční veličina je tedy přímo úměrná regulační odchylce.

Integrační složka regulátoru funguje na principu integrování (neustálého načítání) regulační odchylky, parametr uváděný u integrační složky značí pouze její zesílení.

Derivační složka derivuje regulační odchylku. Parametr této složky uvádí míru její důležitosti.

PID regulátor byl v tomto případě navržen pomocí nástroji v Simulinku, který je obsažen v bloku PID – PID Tuner.

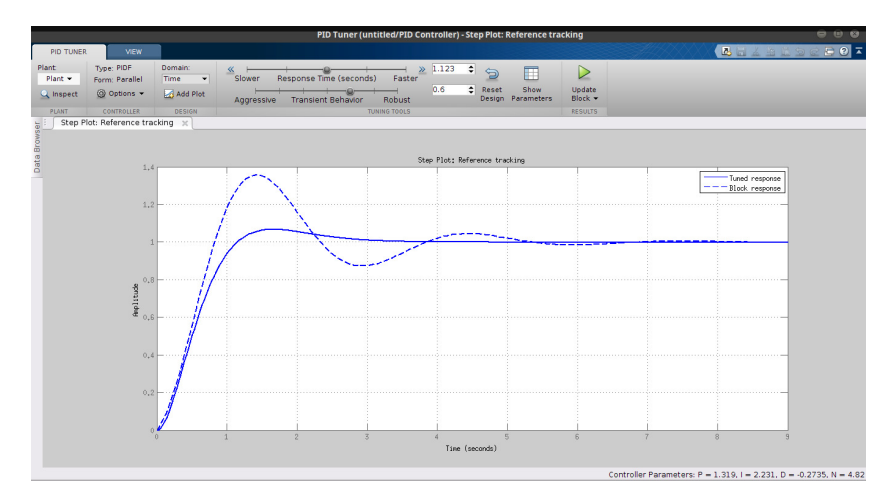

Obrázek 5.3: Ilustrační náhled na pracovní okno nástroje PID Tuner

Parametry takto nalezeného PID regulátoru byly  $P = 0.39, I = 4.85, D = 0.01$  a  $N = 1019.31.$ 

Podle nalezených parametrů byl nastaven regulátor řídící otáčky motoru, odezva takto řízeného systému na jednotkový skok je zachycena na následujícím obrázku.

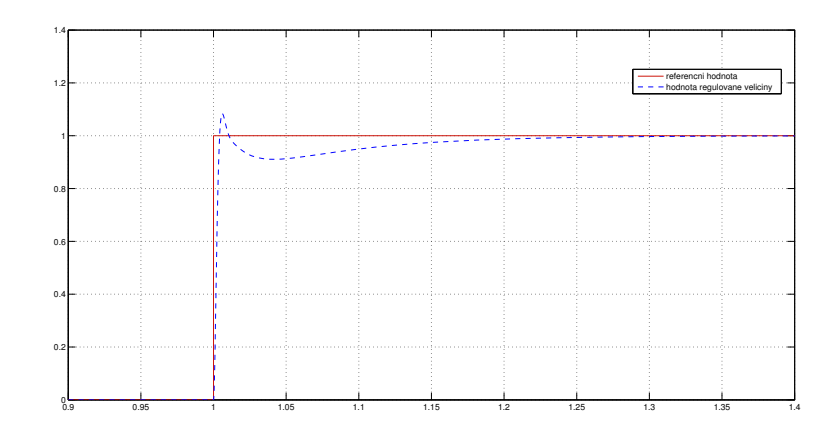

<span id="page-37-2"></span>Obrázek 5.4: Odezva systému řízeného navrženým PID regulátorem na jednotkový skok

Z grafu [5.4](#page-37-2) je patrné, že rychlost regulace, zhruba $\frac{1}{4}$ sekundy, je vykoupena přeregulováním o velikosti necelých 10% velikosti skoku.

### <span id="page-37-0"></span>5.3 Ověření modelu přímovazebním řízením

Řízení v přímé vazbě je jeden z nejjednodušších typů řízení. Princip je jednoduchý, referenční hodnota je přivedena na vstup systému, který ji zpracuje a převede na hodnotu výstupní. V ideálním případě se vstupní hodnota shoduje s výstupní.

Tento způsob řízení má výhodu v jednoduchosti své implementace, ovšem má i řadu nevýhod. Mezi největší patří ta, že systém již není schopen vyhodnotit správnost svého rozhodnutí a objeví-li se v průběhu řízení nějaká chyba, neexistuje způsob, jak by ji systém mohl sám detekovat a opravit, proto se promítne na výstupu. Z tohoto důvodu se tento typ řízení používá hlavně v případech, kdy na stroj dohlíží člověk, který má nad systémem kontrolu a může korigovat chyby, které by se mohly na výstupu projevit.

#### <span id="page-37-1"></span>5.3.1 Simulace jízdy do čtverce

Pro ověření správnosti matematických rovnic byla zvolena trajektorie ve tvaru čtverce. Z logiky věci je dobře patrné, že pokud bude robot na počátku nastaven tak, aby osa rotace prvního kola ležela na ose  $x_w$ , měla by rychlost otáček motoru číslo jedna být nulová v případě, že se pohybuje rovnoběžně s osou  $x_w$ .

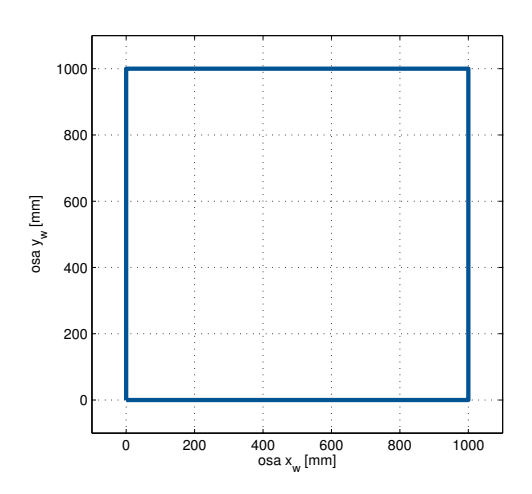

<span id="page-38-0"></span>Obrázek 5.5: Referenční trajektorie ve tvaru čtverce

Na diagramu číslo [5.5](#page-38-0) je vidět čtvercová trajektorie robotu. Čtverec má délku hrany tisíc milimetrů. Robot vyjížděl z bodu [0, 0] a pokračoval po přímce do bodu [1000, 0], následně jel k bodu [1000, 1000], odkud směřoval přes bod [0, 1000] až zpět do výchozího postavení.

Na dalším obrázku je vidět porovnání ujeté trajektorie čistě podle matematickofyzikálních vztahů a modelu, který má v sobě zakomponován model stejnosměrného motoru.

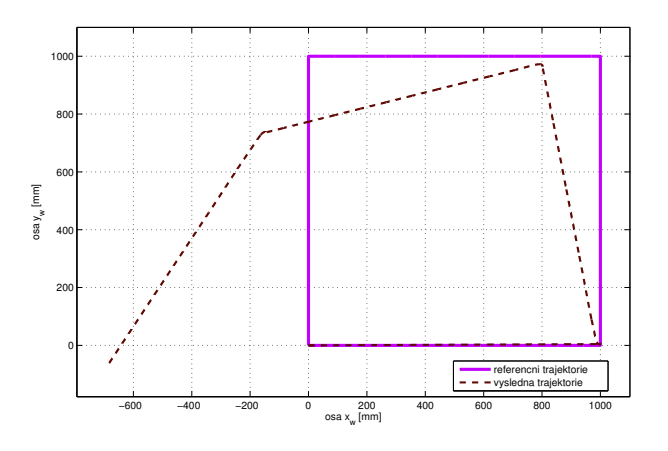

Obrázek 5.6: Porovnání referenční a ujeté trajektorie

Na následujícím grafu jsou znázorněny otáčky kol.

V prvním případě se jedná o referenční hodnoty rychlosti otáček za minutu. Je patrné, že první část dráhy, kdy se robot pohybuje rovnoběžně s osou  $x_w$ , se kolo číslo jedna opravdu netočí, zatímco druhá dvě kola se otáčejí stejnou rychlostí, která je ale opačného směru. Stejné je to i ve třetí části grafu.

Ve druhém případě se jedná o otáčky generované modelem stejnosměrného motoru, který je řízen PID regulátorem.

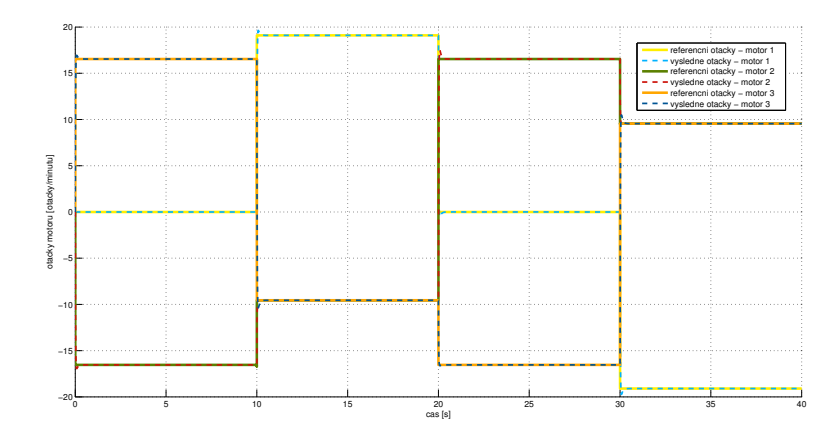

<span id="page-39-1"></span>Obrázek 5.7: Porovnání referenčních otáček motoru a otáček generovaných modelem stejnosměrného motoru

Z tohoto grafu (číslo [5.7\)](#page-39-1) je vidět, že, přestože k výrazným odchylkám v rychlosti otáčení kol nedochází, ujetá trajektorie robotu s modelem motoru se značně liší od té požadované. Je možné si všimnout, že k největší chybě dochází při změně směru jízdy robotu. V tomto okamžiku se poměry otáček různí a dochází ke změně úhlové rychlosti a tím pádem i ke změně natočení robotu, jak je vidět na obrázku číslo [5.8.](#page-39-2)

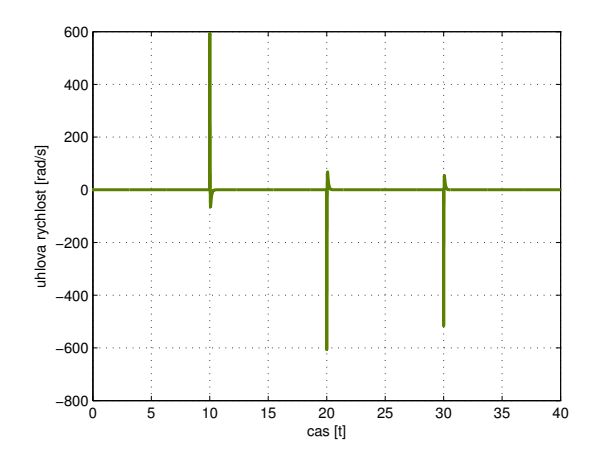

<span id="page-39-2"></span>Obrázek 5.8: Úhlová rychlost robotu při objíždění čtverce

Úhlová rychlost se vždy odchýlí od nuly v okamžicích změny směru robotu, přitom referenční hodnota úhlové rychlosti je nulová.

#### <span id="page-39-0"></span>5.3.2 Simulace jízdy po kružnici

Jako další demonstrační příklad byla zvolena jízda robotu po kružnici o průměru tisíc milimetrů.

Trajektorie robotu je znázorněna na diagramu číslo [5.9.](#page-40-0) Robot má tentokrát počátek v bodu [0, 500] a je ho cesta pokračuje po kružnici přes body [500, 0], [0, −500] a bod [−500, 0] zpět do počátečního bodu.

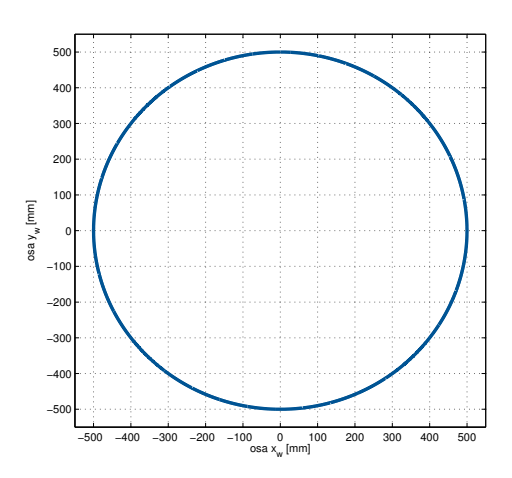

<span id="page-40-0"></span>Obrázek 5.9: Referenční trajektorie ve tvaru kružnice o průměru jeden metr

Na následujícím diagramu (číslo [5.10\)](#page-40-1) je opět uvedeno srovnání ujeté trajektorie čistě podle odvozených rovnic a modelu se stejnosměrným motorem. Znovu je vidět, že trajektorie modelu s motorem se značně liší od referenční i přesto, že otáčky, které jsou vykresleny na obrázku číslo [5.11](#page-41-0) jsou téměř stejné.

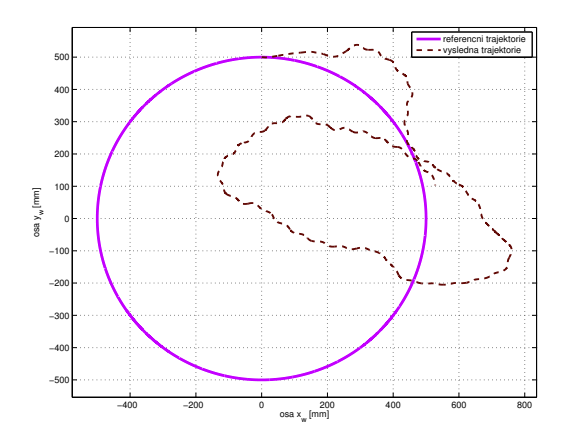

<span id="page-40-1"></span>Obrázek 5.10: Porovnání referenční a ujeté trajektorie

Otáčky motorů, které jsou znázorněny na obrázku číslo [5.11,](#page-41-0) mají při pohybu po kružnic sinusový tvar. Tato skutečnost se ale dala předpokládat díky tomu, že se robot pohybuje po kružnici, kde změna směru je neustálá a naprosto plynulá.

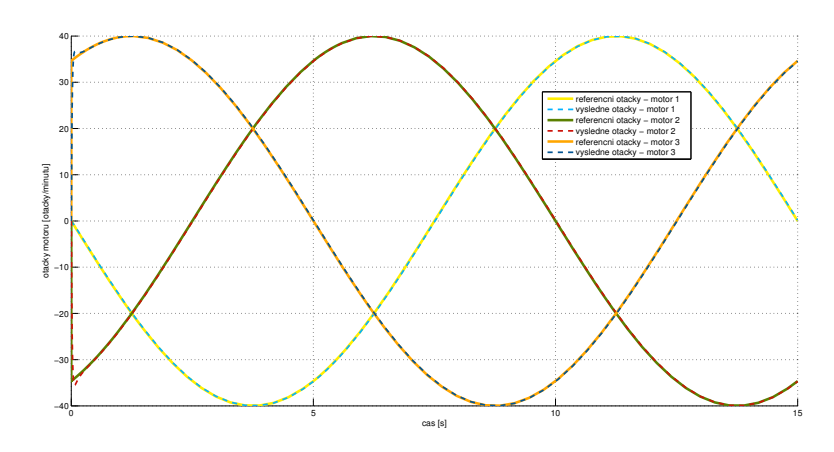

<span id="page-41-0"></span>Obrázek 5.11: Porovnání referenčních a odsimulovaných otáček motoru

Jak již bylo řečeno výše, díky tomu, že se robot pohybuje po kružnici, dochází k neustálé změně směru a tím pádem i k neustálé změně rychlostí otáčení všesměrových kol robotu. Proto vlivem nepřesností spojených s nelinearitou stejnosměrného motoru dochází k narušení poměru rychlosti jednotlivých kol a tím i ke změně velikosti úhlové rychlosti, která by měla být nulová, ale není, jak je vidět na grafu číslo [5.12.](#page-41-1)

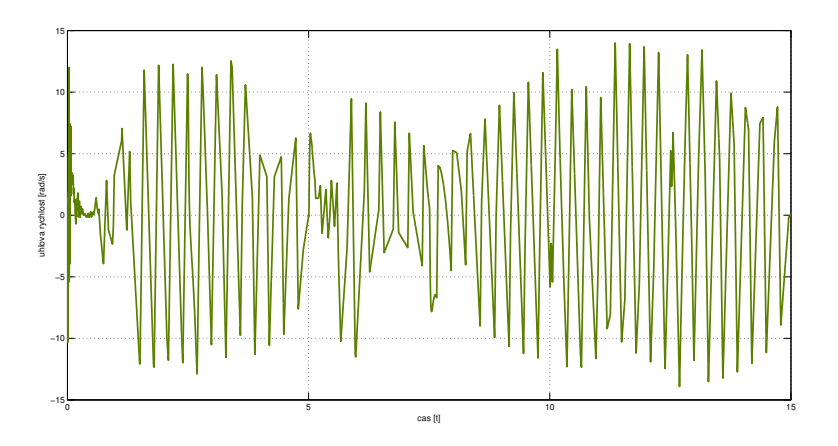

<span id="page-41-1"></span>Obrázek 5.12: Úhlová rychlost robotu při objíždění kruhu

Na těchto příkladech bylo demonstrováno, že matematický model odvozený v kapitole [4](#page-27-0) je sice funkční, ale spojení s řízením v přímé vazbě bez účasti člověka se neukázalo jako dostačující k ovládání robotu. Proto by bylo dobré v návaznosti na tyto poznatky navrhnout řízení zpětnovazební, které by bylo schopné, robotu udržet na zvolené trajektorii.

# <span id="page-42-0"></span>Kapitola 6

# Závěr

Hlavním cílem práce byl návrh řízení všesměrového tříkolového robotu. To obnášelo seznámit se s problematikou všesměrových podvozků a nalézt matematický model chování všesměrového robotu a navrhnout a zkompletovat robot po hardwarové stránce.

První část práce se zaměřovala na základní přehled typů nejčastěji používaných konstrukcí pro mobilní roboty. Popisují se zde výhody a nevýhody jednotlivých podvozků. Tato část se také zmiňuje o všesměrových podvozcích, jsou zde nastíněny jejich výhody, nevýhody i to, kde v dnešní době nacházejí své uplatnění. Následoval popis jednotlivých druhů všesměrových kol.

Druhá část se zabývala sestavením a kompletací hardwaru robotu. Byl zde uveden důkladný popis všech součástí hardwaru a použité elektroniky. V závěru kapitoly je nastíněn postup při kompletaci hardwarových součástí dohromady.

Třetí část se zaobírá nalezením matematicko-fyzikálního modelu, který by popisoval chování robotu. Vysvětlují se zde fyzikální principy jízdy všesměrového podvozku v prostoru a odvození matematických rovnic.

V následující části se ověřuje správnost matematických rovnic. K tomu je využíváno programovacího prostředí MATLAB a jeho nadstavby Simulink. Simuluje se zde jízda po kružnici a jízda do čtverce, v průběhu simulace se využívá všesměrovosti robotu, takže může projet celou trajektorii natočený v jednom směru.

V poslední části práce je navrhováno přímovazební řízení pro robot. V Simulinku jsou namodelovány stejnosměrné elektromotory, které pohánějí robot a ověřovala se účinnost řízení v přímé vazbě. Jak se dalo očekávat, simulace prokázaly, že pokud dochází ke změnám rychlostí kol, dochází zároveň k rotaci robotu a výsledná dráha není optimální. Z toho důvodu by bylo dobré vytvořit řízení zpětnovazební. K tomuto účelu by mohl být použit stavový nebo LQ regulátor.

Mezi nejbližší cíle při pokračování v této práci se řadí návrh zpětnovazebního řízení, aby robot dokázal sledovat požadovanou trajektorii. Následně bude robot osazen senzory, aby dokázal detekovat objekty ve svém okolí a aby se jim při jízdě do požadovaného bodu dokázal vyhnout.

# Literatura

- <span id="page-43-9"></span><span id="page-43-0"></span>[1] ROJAS, Raul. Omnidirectional Control [online]. Berlín, 2005 [cit. 2016-08-15]. Dostupné z: [http://www.inf.fu-berlin.de/lehre/WS04/Robotik/omnidrive.](http://www.inf.fu-berlin.de/lehre/WS04/Robotik/omnidrive.pdf) [pdf](http://www.inf.fu-berlin.de/lehre/WS04/Robotik/omnidrive.pdf). Freie Universität Berlin.
- <span id="page-43-1"></span>[2] Historie robotů. FactoryAutomation.cz [online]. Praha: FANUC Czech, 2014 [cit. 2016-08-15]. Dostupné z: [https://factoryautomation.cz/](https://factoryautomation.cz/historie-robotu-saha-az-do-recke-mytologie/) [historie-robotu-saha-az-do-recke-mytologie/](https://factoryautomation.cz/historie-robotu-saha-az-do-recke-mytologie/)
- [3] Robot-Wikipedie. In: textitWikipedia: the free encyclopedia [online]. San Francisco (CA): Wikimedia Foundation, 2001- [cit. 2016-08-15]. Dostupné z: [https://cs.](https://cs.wikipedia.org/wiki/Robot) [wikipedia.org/wiki/Robot](https://cs.wikipedia.org/wiki/Robot)
- <span id="page-43-10"></span>[4] OLŠA, Petr. Návrh řízení všesměrového mobilního robotu O3-X [online]. Brno: Vysoké učení technické v Brně. Fakulta strojního inženýrství, 2010 [cit. 2016-08- 15]. Dostupné z: <http://hdl.handle.net/11012/18348>. Diplomová práce. Vysoké učení technické v Brně. Fakulta strojního inženýrství. Ústav automatizace a informatiky. Vedoucí práce Radomil Matoušek.
- <span id="page-43-2"></span>[5] Elektromotory a jejich řízení. Automatizace HW [online]. Praha: HW server, 2014 [cit. 2016-08-15]. Dostupné z: [http://automatizace.hw.cz/el-pohony-mereni-a-regulace/](http://automatizace.hw.cz/el-pohony-mereni-a-regulace/el-motory-a-jejich-rizeni-zakladni-prehled.html) [el-motory-a-jejich-rizeni-zakladni-prehled.html](http://automatizace.hw.cz/el-pohony-mereni-a-regulace/el-motory-a-jejich-rizeni-zakladni-prehled.html)
- <span id="page-43-6"></span>[6] Pololu 5V, 6A Step-Down Voltage Regulator D24V60F5. Pololu Robotics and Electronics [online]. Las Vegas, Nevada: Pololu Corporation, 2010 [cit. 2016-08- 15]. Dostupné z: <https://www.pololu.com/product/2865>
- <span id="page-43-3"></span>[7] 75:1 Metal Gearmotor 25Dx54L mm HP 6V with 48 CPR Encoder. Pololu Robotics and Electronics [online]. Las Vegas, Nevada: Pololu Corporation, 2010 [cit. 2016- 08-15]. Dostupné z: <https://www.pololu.com/product/2275>
- <span id="page-43-5"></span>[8] Pololu - VNH5019 Motor Driver Carrier. Pololu Robotics and Eletronics [online]. Las Vegas, Nevada: Pololu Corporation, 2010 [cit. 2016-08-15]. Dostupné z: [https:](https://www.pololu.com/product/1451) [//www.pololu.com/product/1451](https://www.pololu.com/product/1451)
- <span id="page-43-4"></span>[9] Arduino [online]. New York City: Arduino, 2016 [cit. 2016-08-15]. Dostupné z: <https://www.arduino.cc/>
- <span id="page-43-8"></span>[10] Adafruit push-button. Adafruit [online]. New York City: Adafruit, 2013 [cit. 2016- 08-15]. Dostupné z: [https://www.adafruit.com/products/1400?&main\\_page=](https://www.adafruit.com/products/1400?&main_page=product_info&products_id=1400) [product\\_info&products\\_id=1400](https://www.adafruit.com/products/1400?&main_page=product_info&products_id=1400)
- <span id="page-43-7"></span>[11] DC-DC měnič. In: Wikipedia: the free encyclopedia [online]. San Francisco (CA): Wikimedia Foundation, 2016 [cit. 2016-08-15]. Dostupné z: [https://cs.](https://cs.wikipedia.org/wiki/DC-DC_m%C4%9Bni%C4%8D) [wikipedia.org/wiki/DC-DC\\_m%C4%9Bni%C4%8D](https://cs.wikipedia.org/wiki/DC-DC_m%C4%9Bni%C4%8D)
- <span id="page-44-8"></span>[12] Bootloader. In: Wikipedia: the free encyclopedia [online]. San Francisco (CA): Wikimedia Foundation, 2016 [cit. 2016-08-15]. Dostupné z: [https://cs.wikipedia.](https://cs.wikipedia.org/wiki/Bootloader) [org/wiki/Bootloader](https://cs.wikipedia.org/wiki/Bootloader)
- <span id="page-44-9"></span>[13] EPROM. In: Wikipedia: the free encyclopedia [online]. San Francisco (CA): Wikimedia Foundation, 2015 [cit. 2016-08-15]. Dostupné z: [https://cs.wikipedia.](https://cs.wikipedia.org/wiki/EPROM) [org/wiki/EPROM](https://cs.wikipedia.org/wiki/EPROM)
- <span id="page-44-6"></span>[14] AVR. In: Wikipedia: the free encyclopedia [online]. San Francisco (CA): Wikimedia Foundation, 2016 [cit. 2016-08-15]. Dostupné z: [https://cs.wikipedia.org/](https://cs.wikipedia.org/wiki/AVR) [wiki/AVR](https://cs.wikipedia.org/wiki/AVR)
- <span id="page-44-1"></span>[15] BLUMRICH, J. Omnidirectional wheel. 1972. US 3789947 A. Přihlášeno 17.4.1972. Uděleno 5.3.1974. Zapsáno 17.4.1972. Dostupné také z: [https://www.google.](https://www.google.com/patents/US3789947) [com/patents/US3789947](https://www.google.com/patents/US3789947)
- <span id="page-44-3"></span>[16] BRUDNIOK, Sven. Omnidirectional wheel and method for the assembly thereof. 2009. US20100270850 A1. Uděleno 28.10.2010. Zapsáno 20.4.2009. Dostupné také z: <http://www.google.ch/patents/US20100270850>
- <span id="page-44-2"></span>[17] BARNETT HARRIS, Donald. Method for designing low vibration omni-directional wheels. US6796618 B2. Uděleno 28.9.2004. Dostupné také z: [https://www.google.](https://www.google.com/patents/US6796618) [com/patents/US6796618](https://www.google.com/patents/US6796618)
- <span id="page-44-4"></span>[18] Omniwheel. Kornylak [online]. Hamilton: Kornylak corporation, 2016 [cit. 2016-08-15]. Dostupné z: [http://store.kornylak.com/PhotoGallery.asp?](http://store.kornylak.com/PhotoGallery.asp?ProductCode=FXA199) [ProductCode=FXA199](http://store.kornylak.com/PhotoGallery.asp?ProductCode=FXA199)
- <span id="page-44-5"></span>[19] Brushed DC electric motor. In: Wikipedia: the free encyclopedia [online]. San Francisco (CA): Wikimedia Foundation, 2016 [cit. 2016-08-15]. Dostupné z: [https:](https://en.wikipedia.org/wiki/Brushed_DC_electric_motor) [//en.wikipedia.org/wiki/Brushed\\_DC\\_electric\\_motor](https://en.wikipedia.org/wiki/Brushed_DC_electric_motor)
- <span id="page-44-7"></span>[20] Arduino Micro [online]. New York City: Seeed Development, 2016 [cit. 2016-08-15]. Dostupné z: [http://statics3.seeedstudio.com/images/product/](http://statics3.seeedstudio.com/images/product/Arduino%20Micro.jpg) [Arduino%20Micro.jpg](http://statics3.seeedstudio.com/images/product/Arduino%20Micro.jpg)
- <span id="page-44-0"></span>[21] NX14041 100mm Plastic Double Omni Wheel [online]. The robot source, 2016 [cit. 2016-08-15]. Dostupné z: [https://therobotsource.com/](https://therobotsource.com/shop-for-wheels-tracks-omni-wheels-mecanum-wheels-for-building-robots/222-100mm-double-plastic-omni-wheel-for-building-robots-nx14041.html) [shop-for-wheels-tracks-omni-wheels-mecanum-wheels-for-building-robot](https://therobotsource.com/shop-for-wheels-tracks-omni-wheels-mecanum-wheels-for-building-robots/222-100mm-double-plastic-omni-wheel-for-building-robots-nx14041.html)s/ [222-100mm-double-plastic-omni-wheel-for-building-robots-nx14041.](https://therobotsource.com/shop-for-wheels-tracks-omni-wheels-mecanum-wheels-for-building-robots/222-100mm-double-plastic-omni-wheel-for-building-robots-nx14041.html) [html](https://therobotsource.com/shop-for-wheels-tracks-omni-wheels-mecanum-wheels-for-building-robots/222-100mm-double-plastic-omni-wheel-for-building-robots-nx14041.html)
- [22] HOLÍK, Miroslav. Využití singulárního rozkladu dat v chemii [online]. Přírodovědecká fakulta Masarykovy univerzity v Brně, 2004 [cit. 2016-08-16]. Dostupné z: <cheminfo.chemi.muni.cz/ktfch/holik/Pomucky/ROZKLAD.doc>. Masarykova univerzita.
- <span id="page-44-10"></span>[23] Ortogonální matice. In: Wikipedia: the free encyclopedia [online]. San Francisco (CA): Wikimedia Foundation, 2014 [cit. 2016-08-16]. Dostupné z: [https://cs.](https://cs.wikipedia.org/wiki/Ortogon%C3%A1ln%C3%AD_matice) [wikipedia.org/wiki/Ortogon%C3%A1ln%C3%AD\\_matice](https://cs.wikipedia.org/wiki/Ortogon%C3%A1ln%C3%AD_matice)